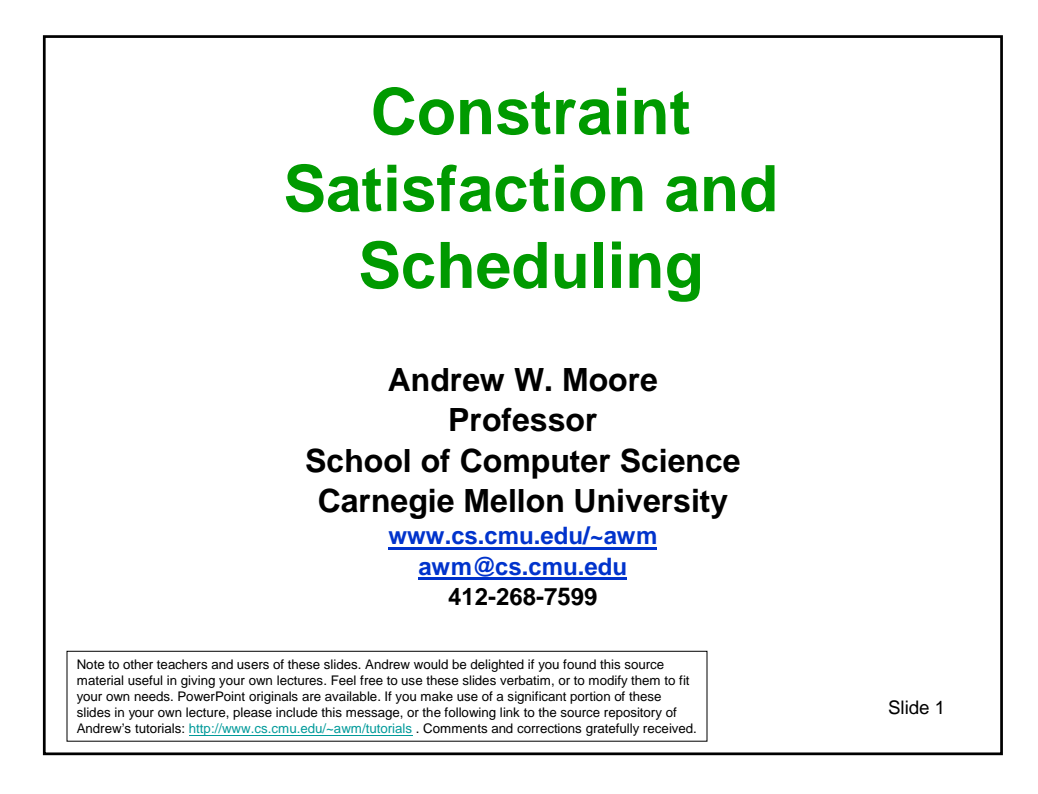

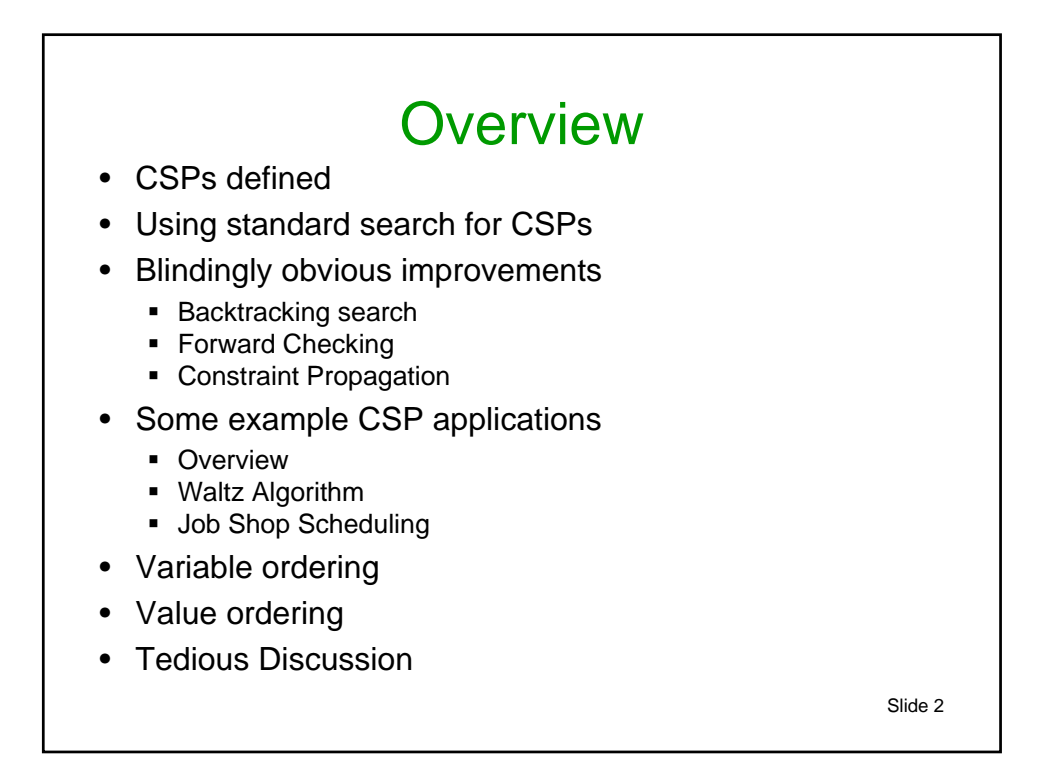

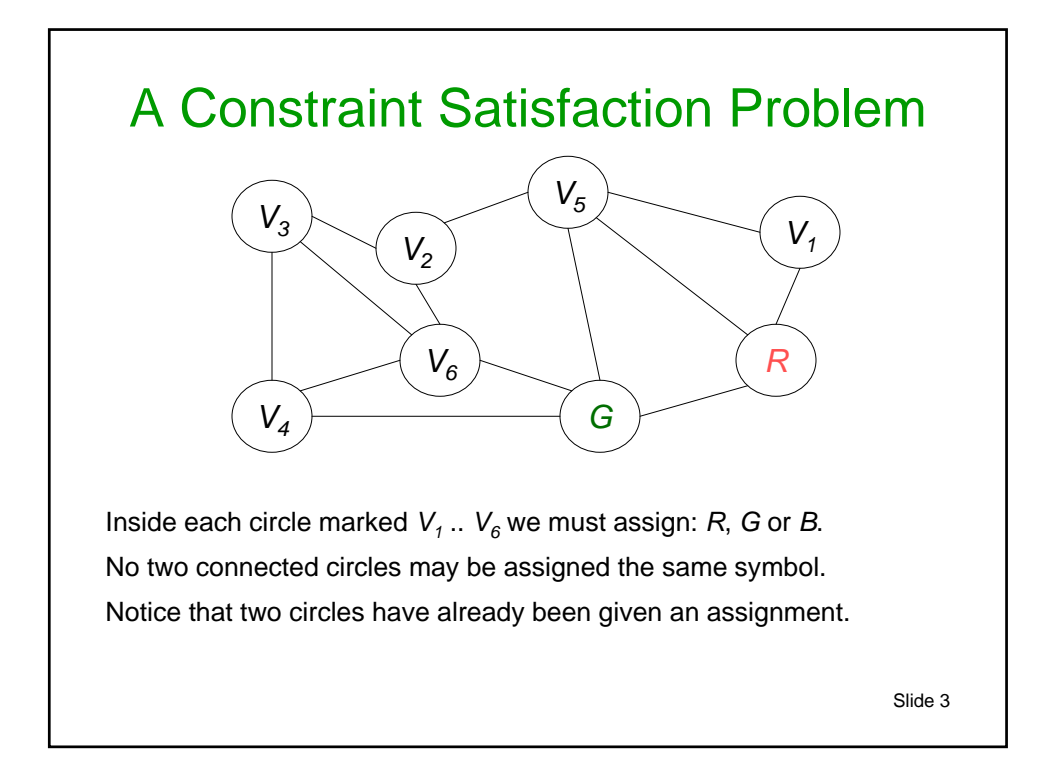

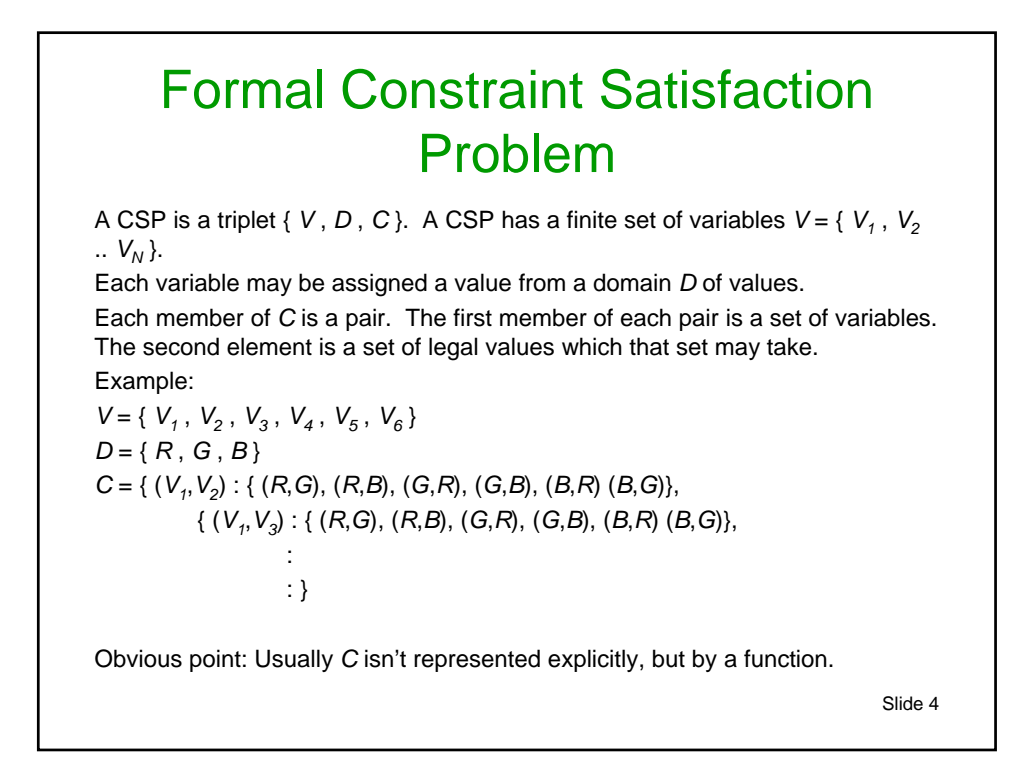

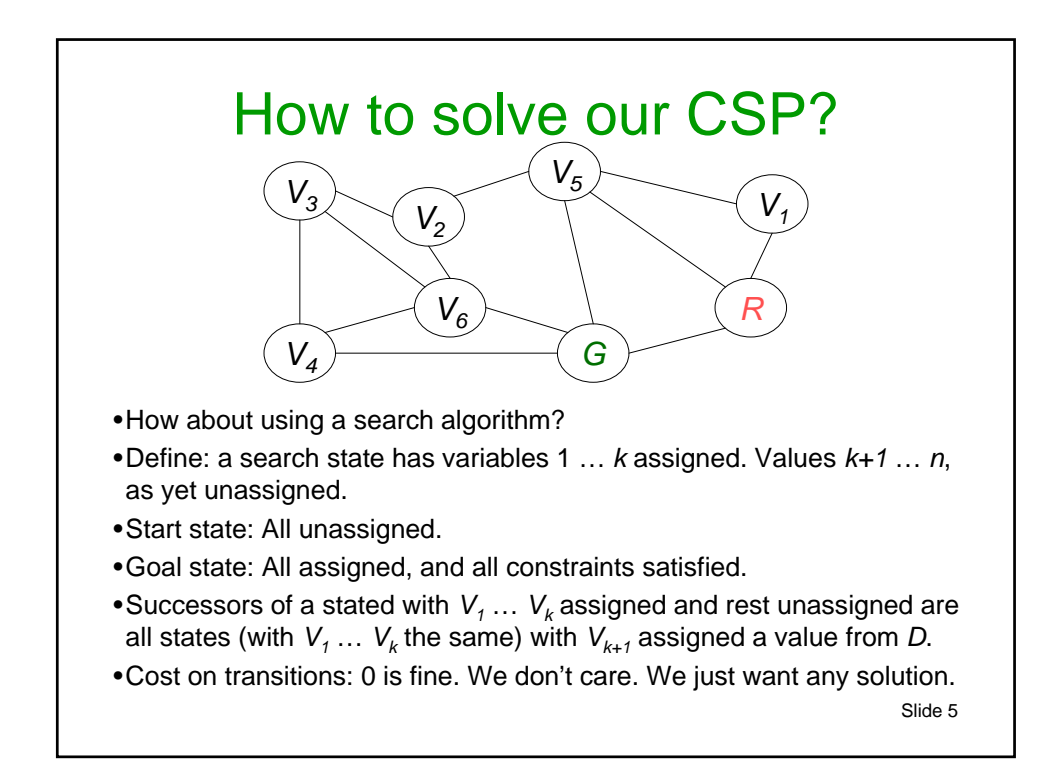

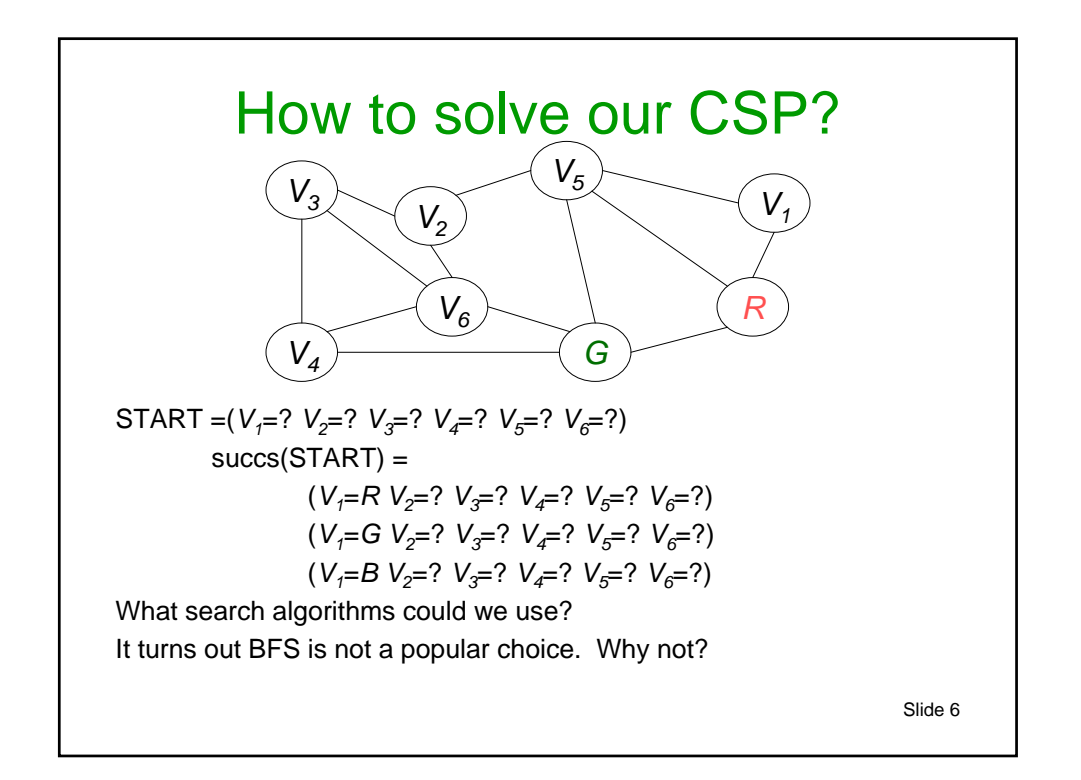

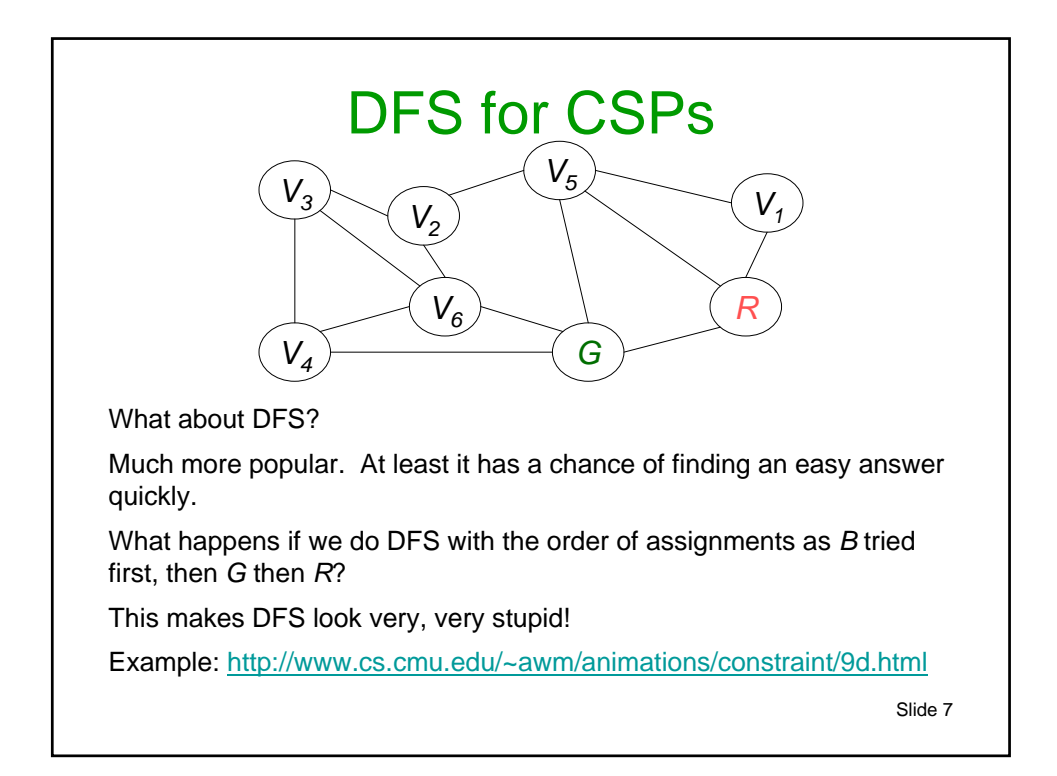

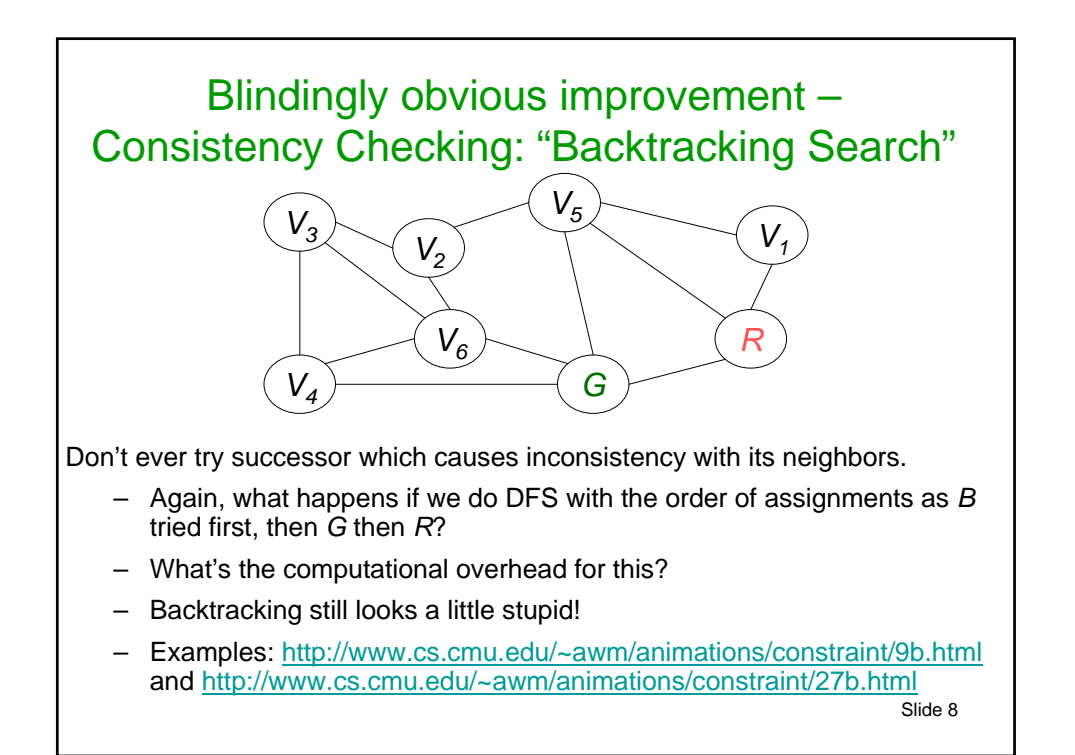

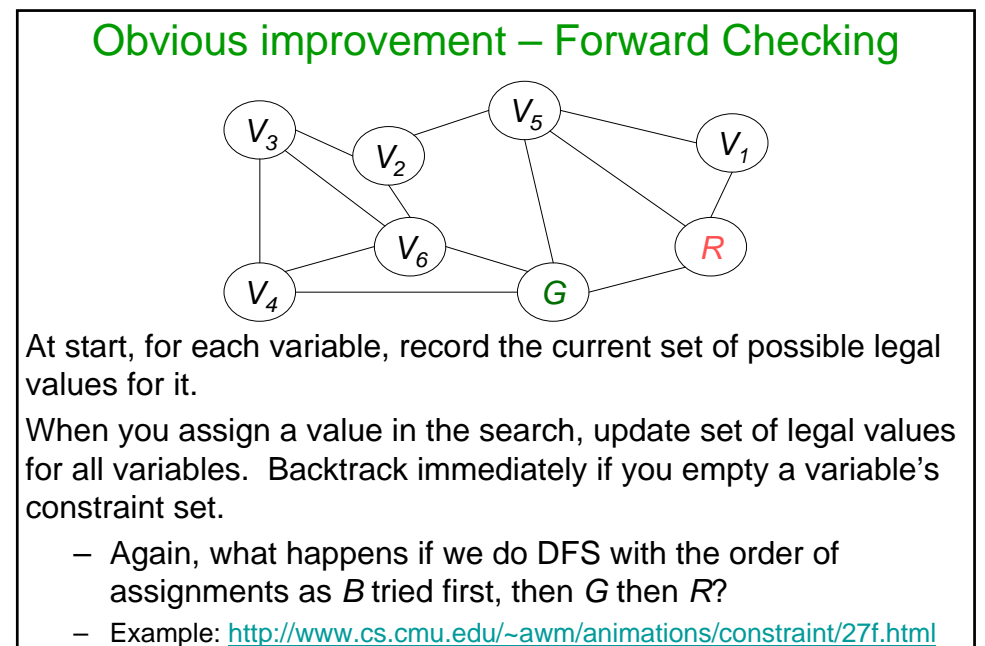

– What's the computational overhead?

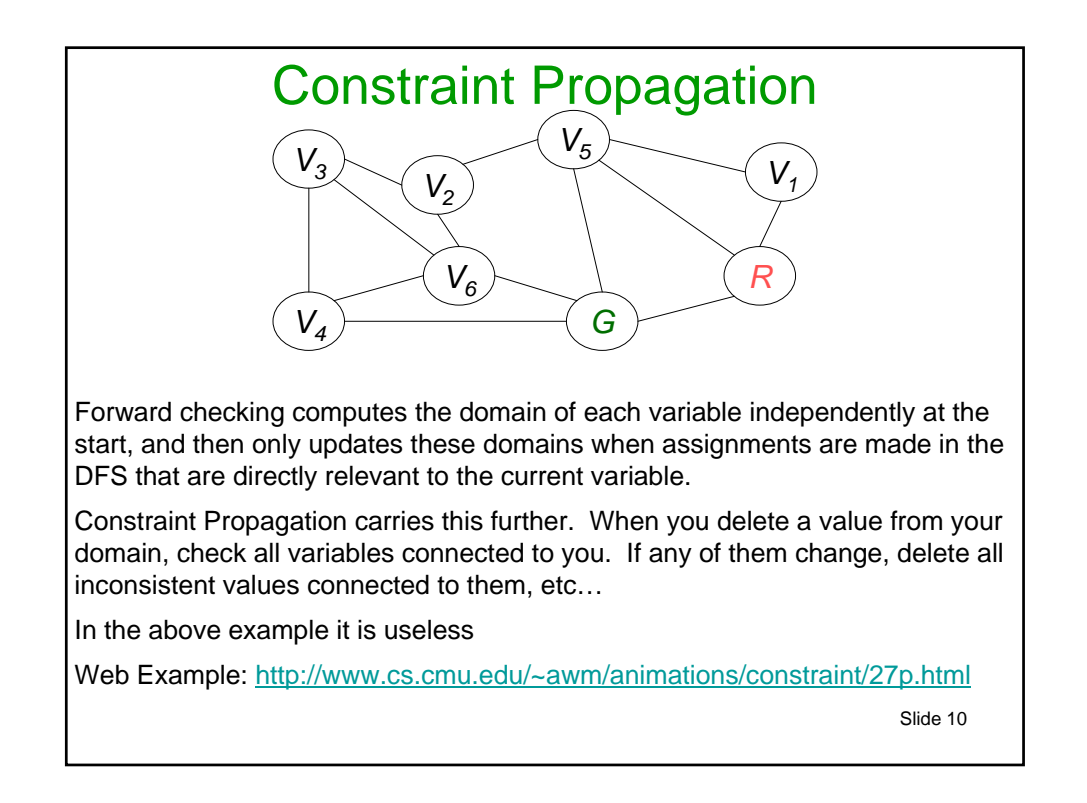

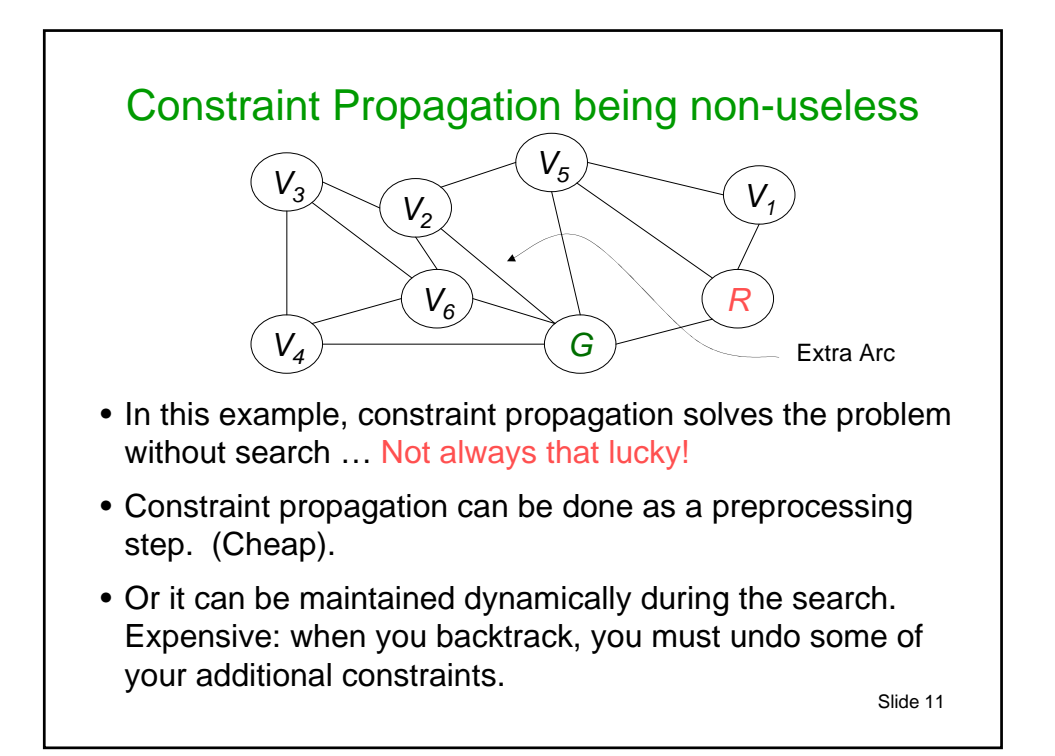

# Graph-coloring-specific Constraint Propagation

In the case of Graph Coloring, CP looks simple: after we've made a search step (instantiated a node with a color), propagate the color at that node.

PropagateColorAtNode(node,color)

- 1. remove color from all of "available lists" of our uninstantiated neighbors.
- 2. If any of these neighbors gets the empty set, it's time to backtrack.
- 3. Foreach n in these neighbors: if n previously had two or more available colors but now has only one color c, run PropagateColorAtNode(n,c)

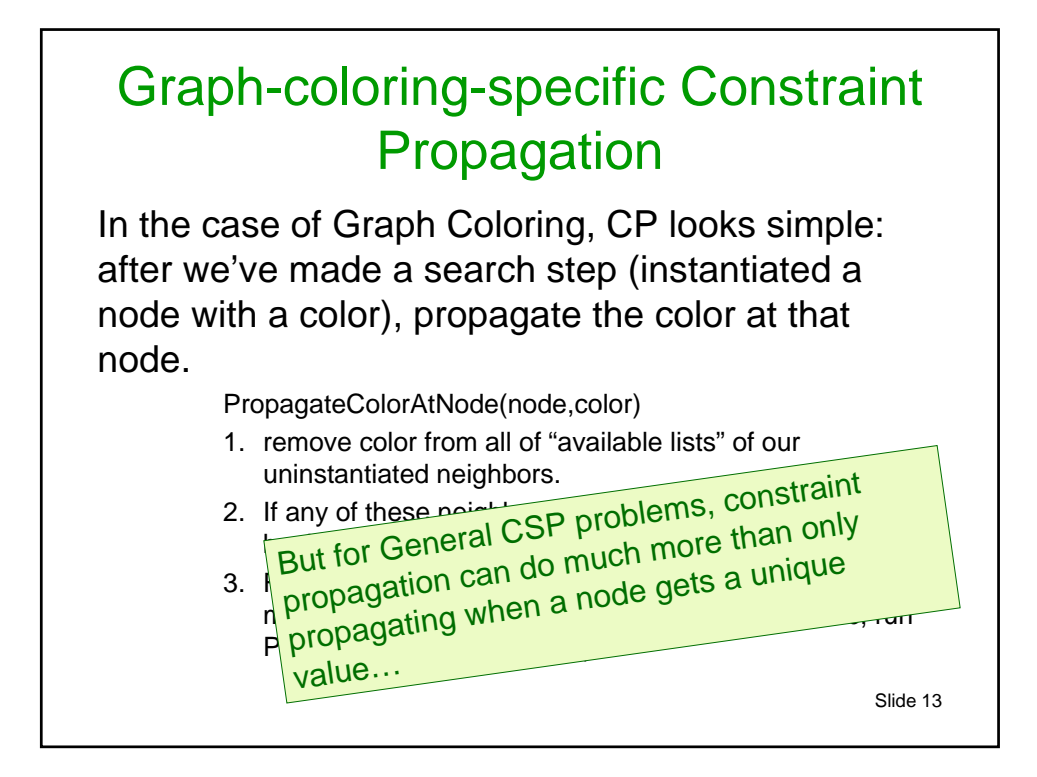

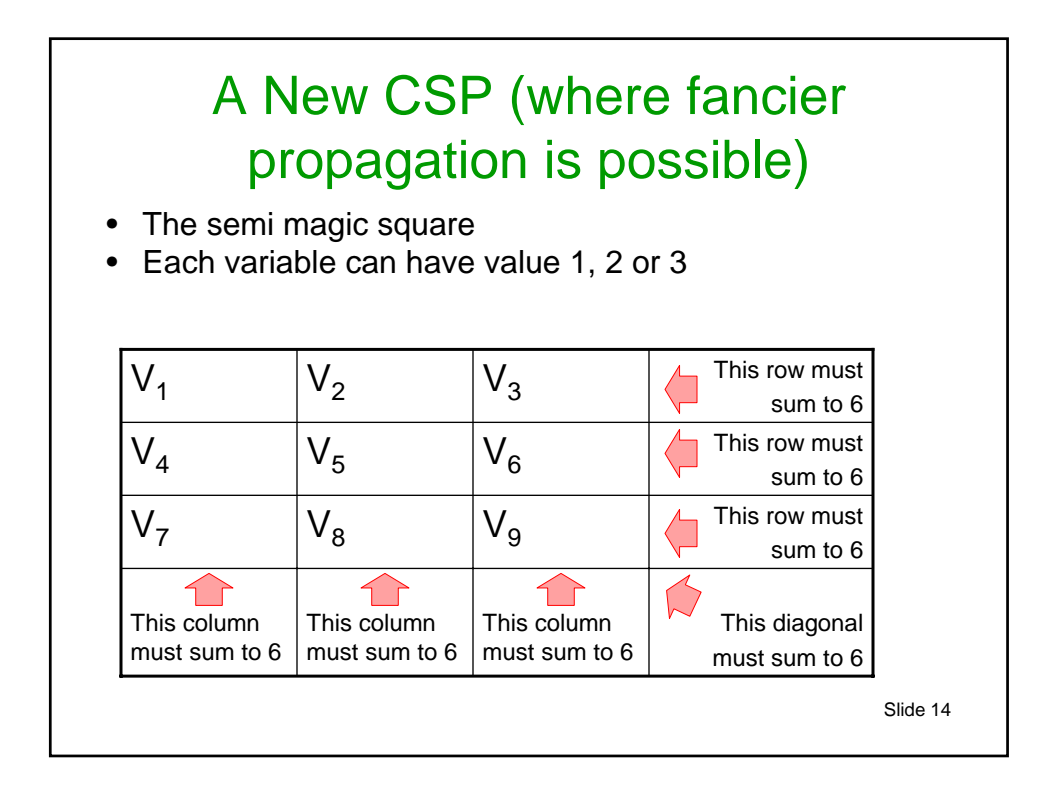

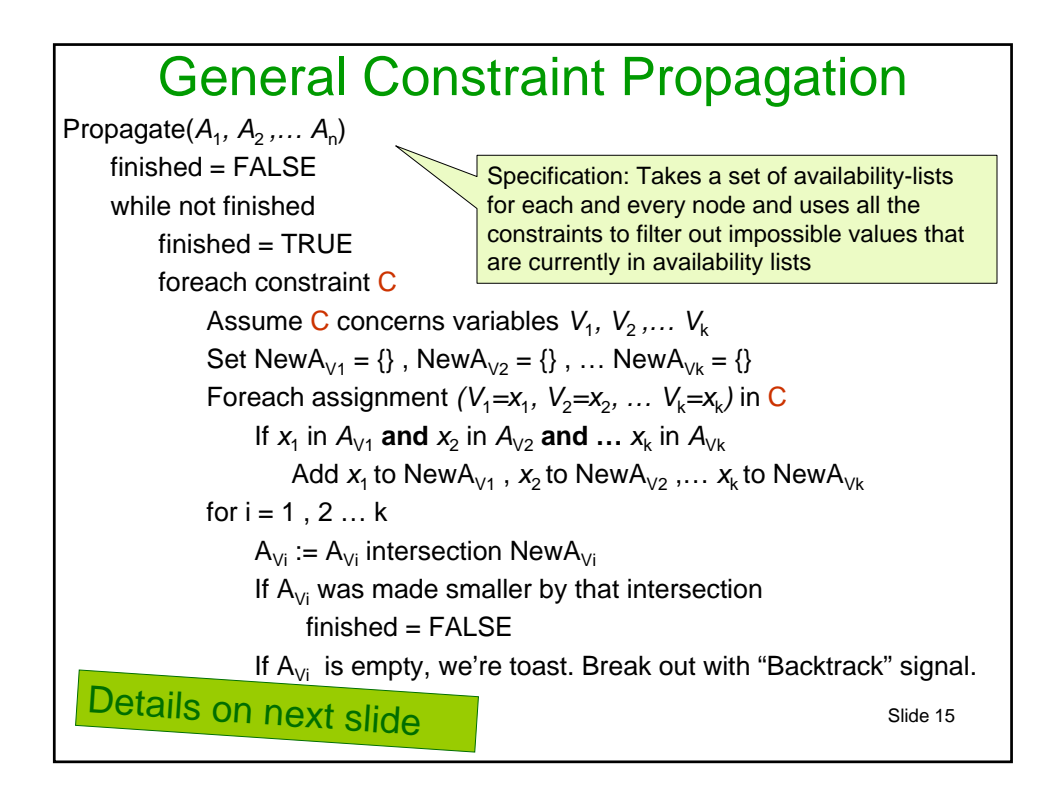

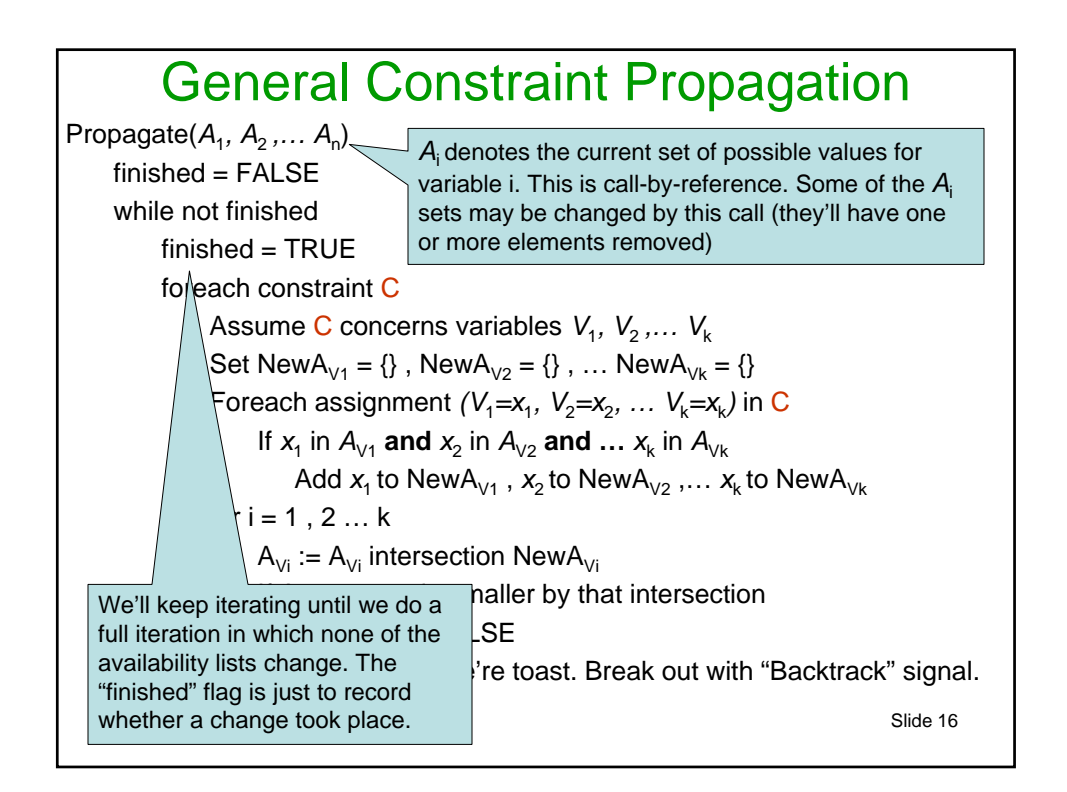

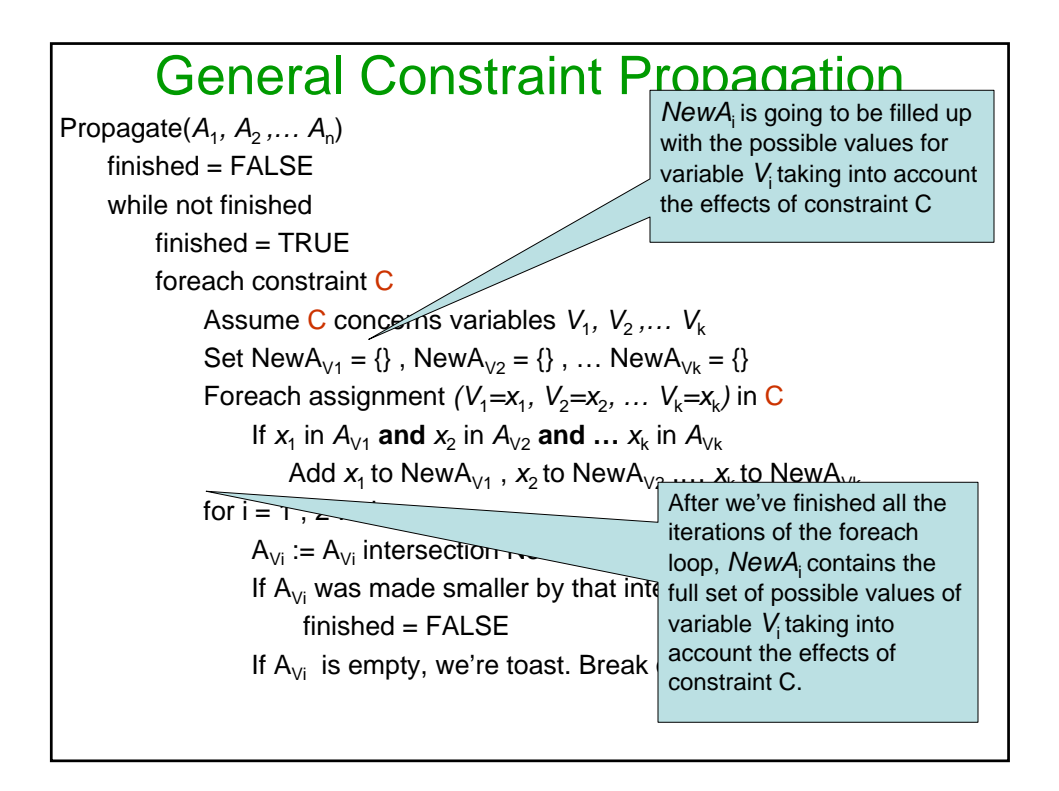

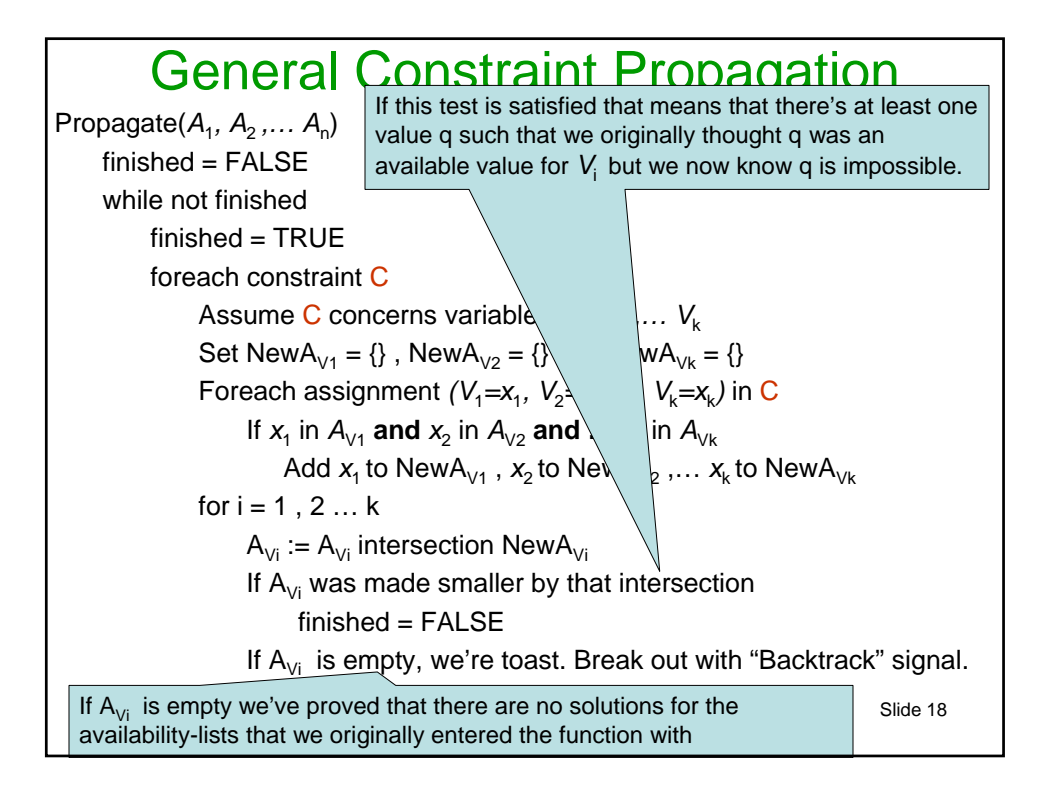

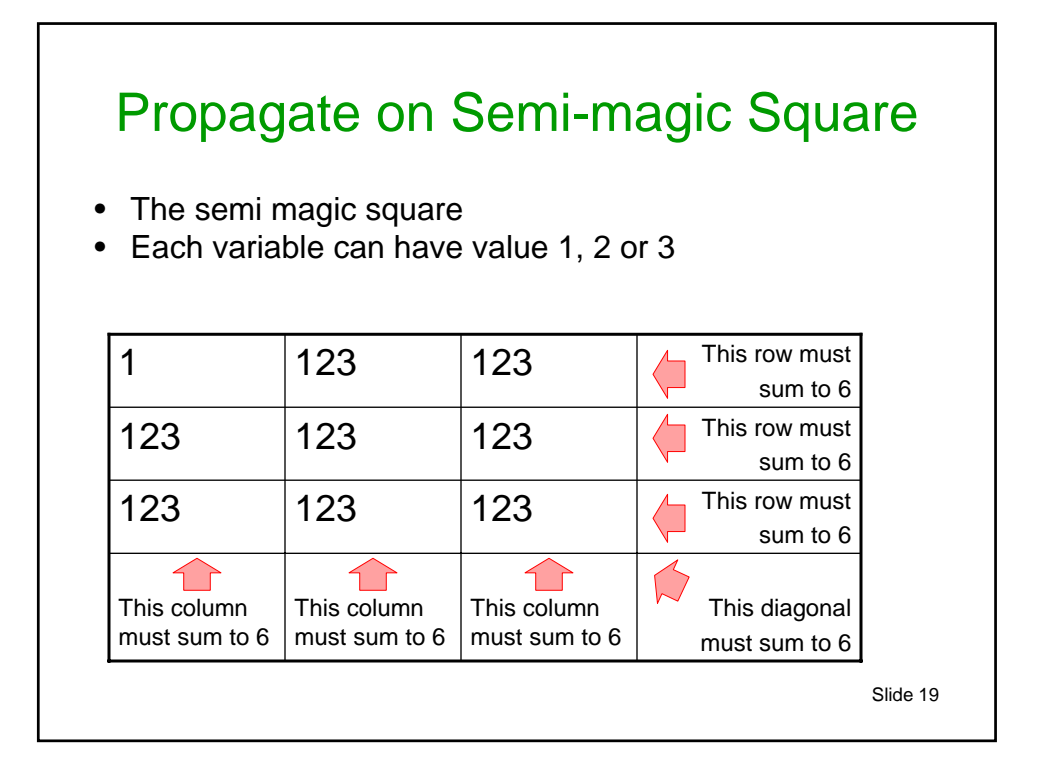

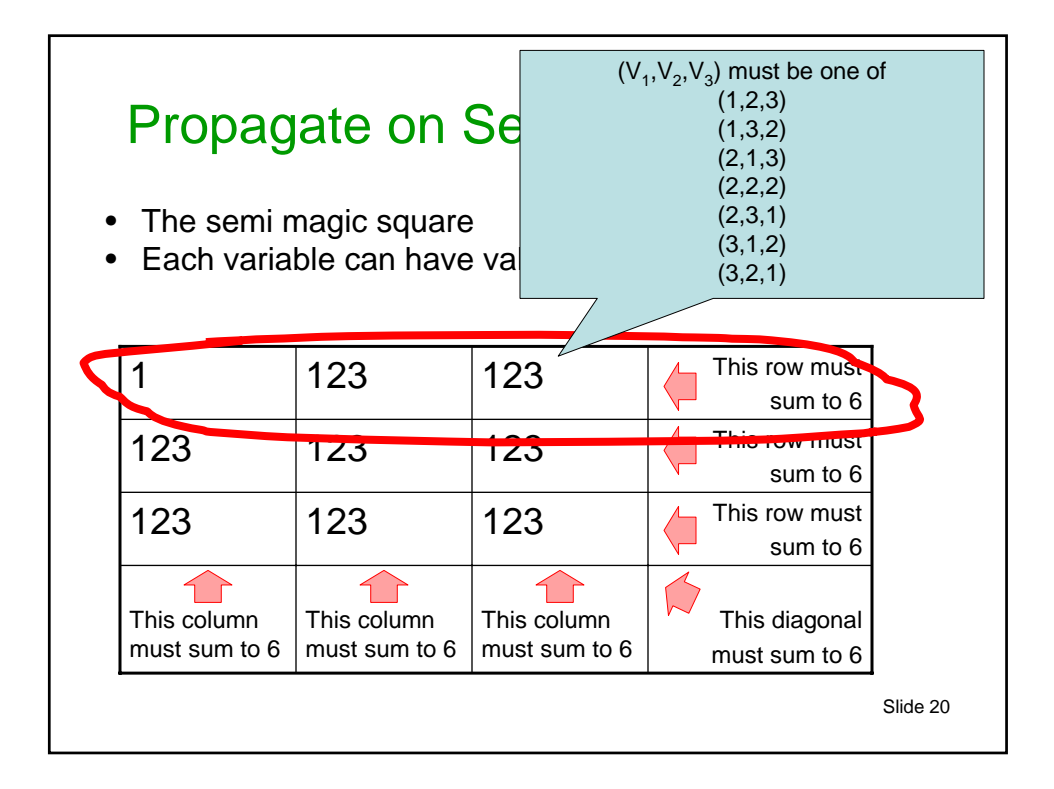

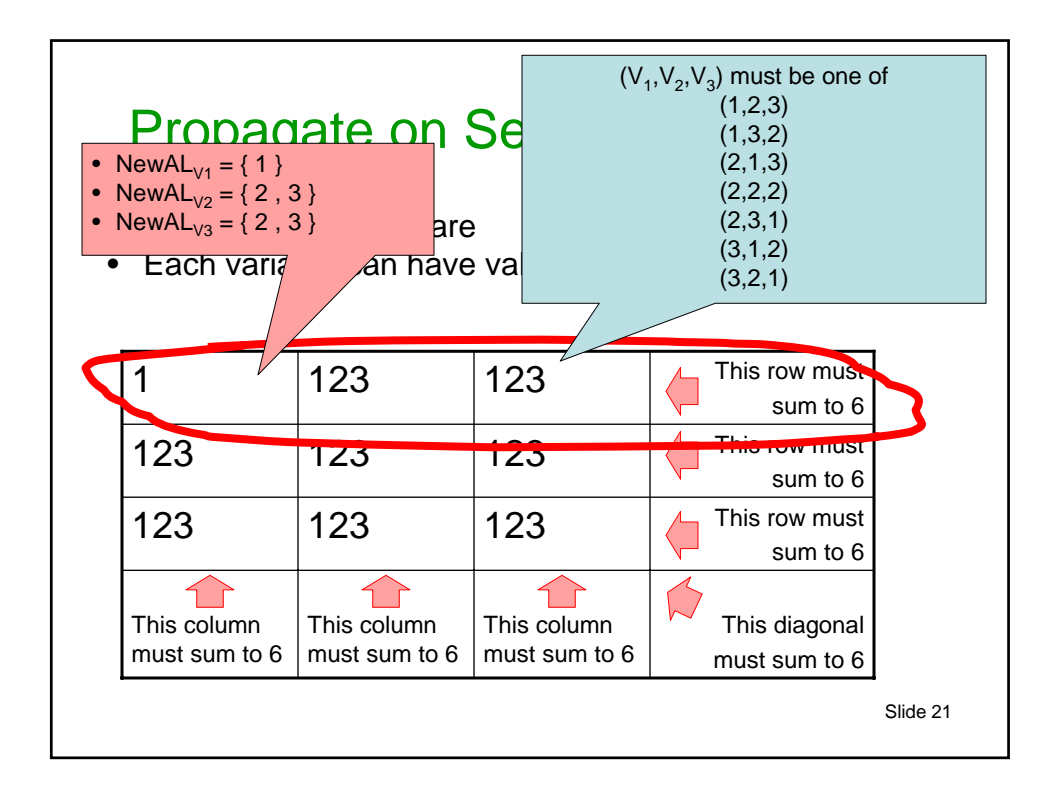

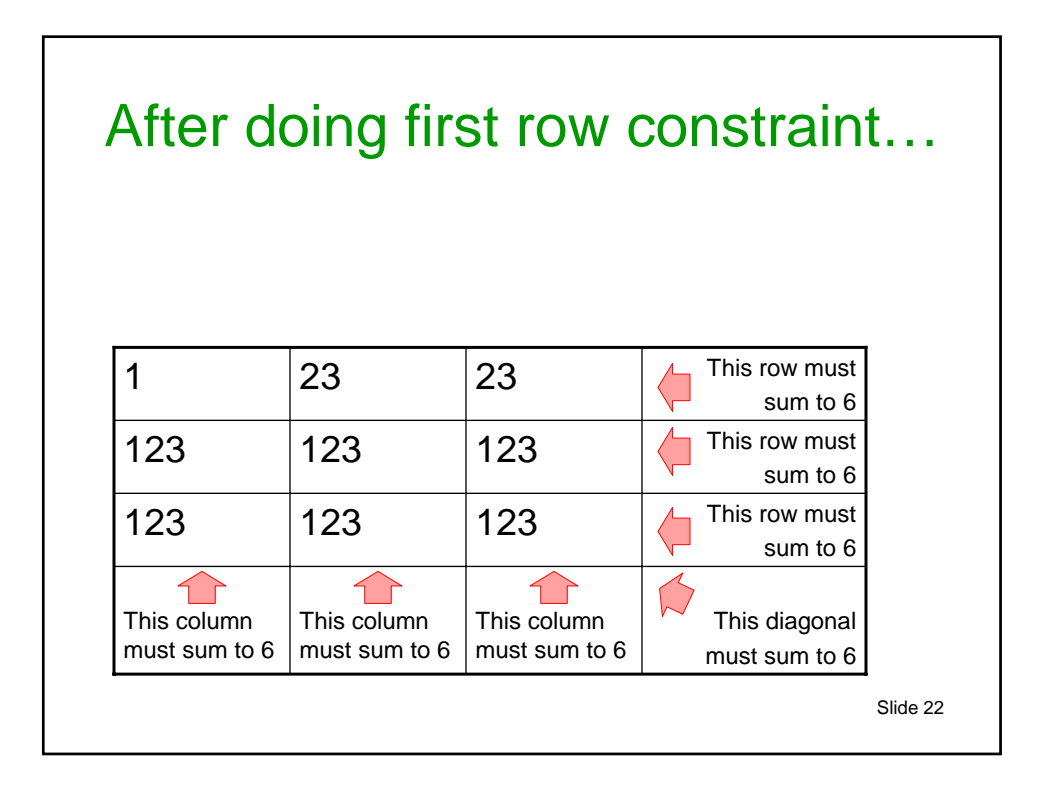

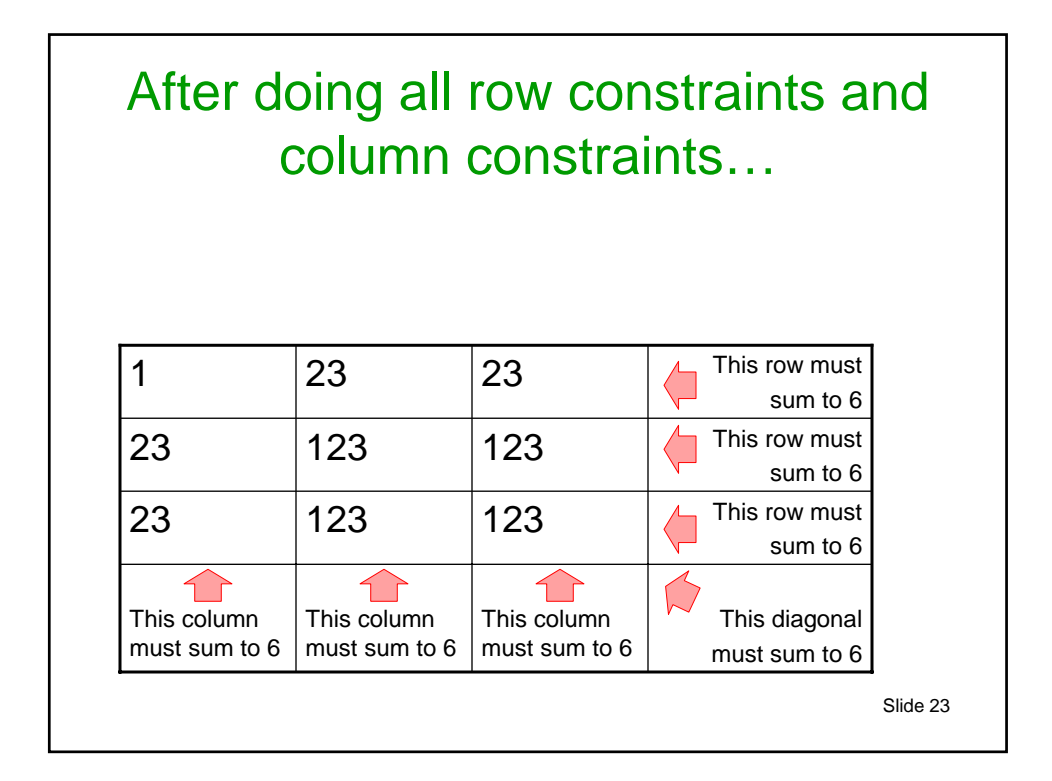

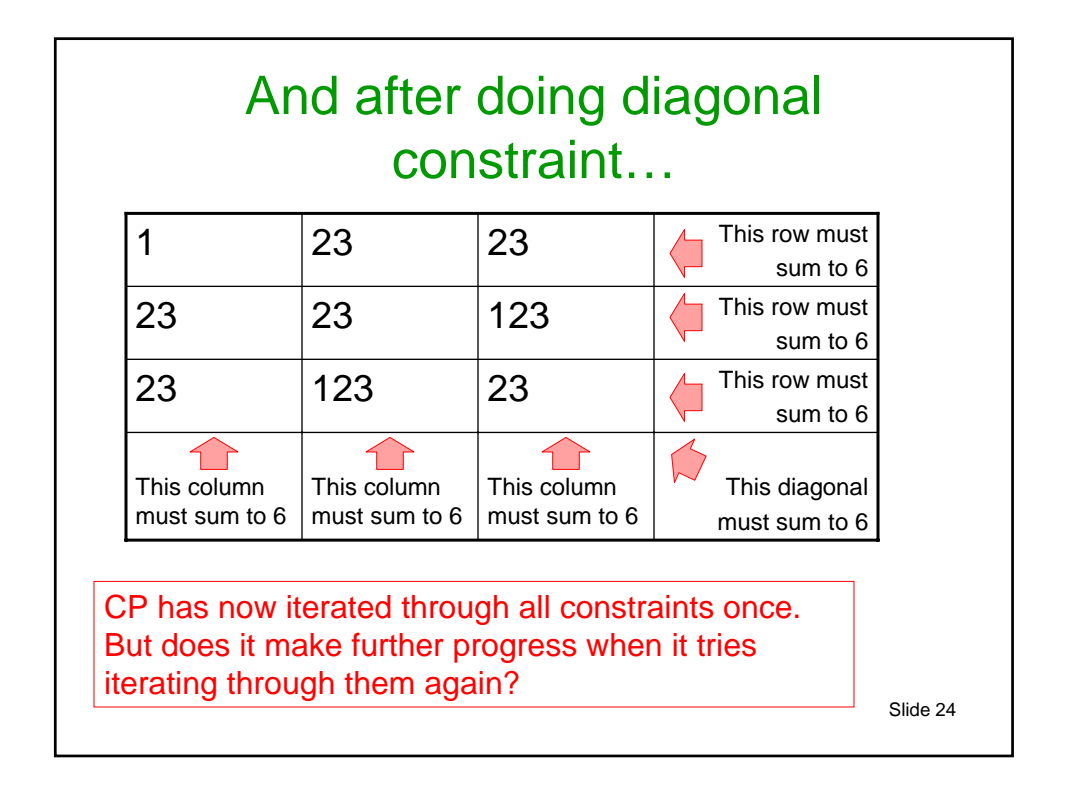

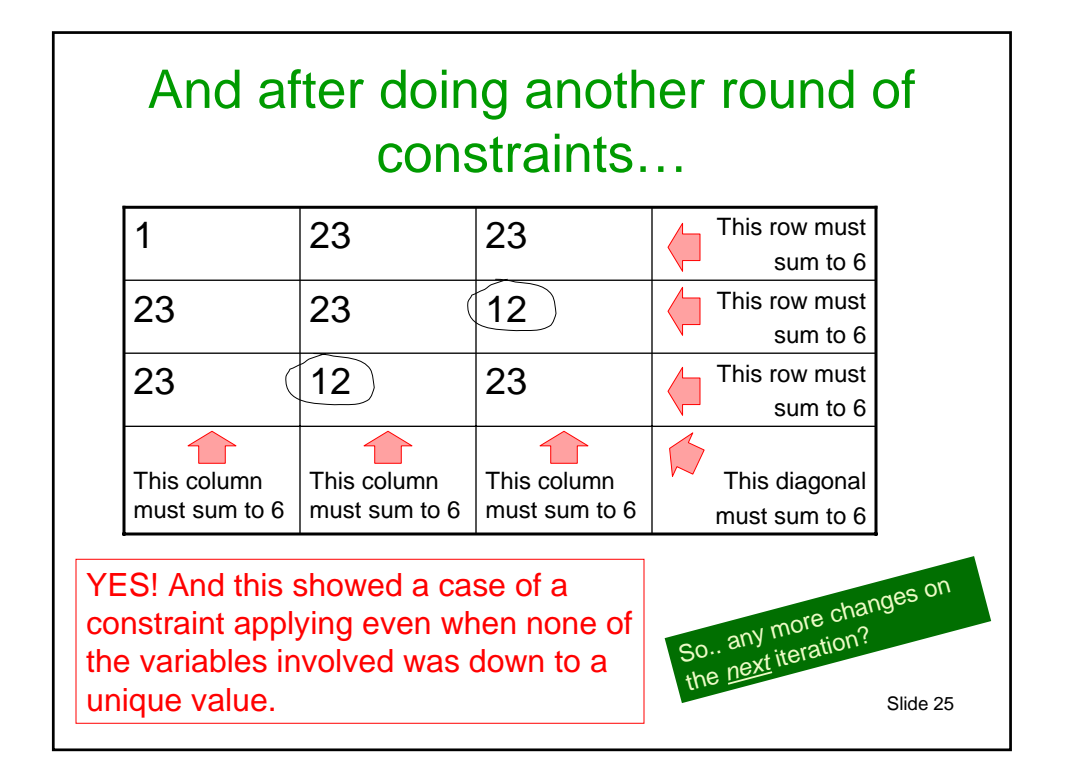

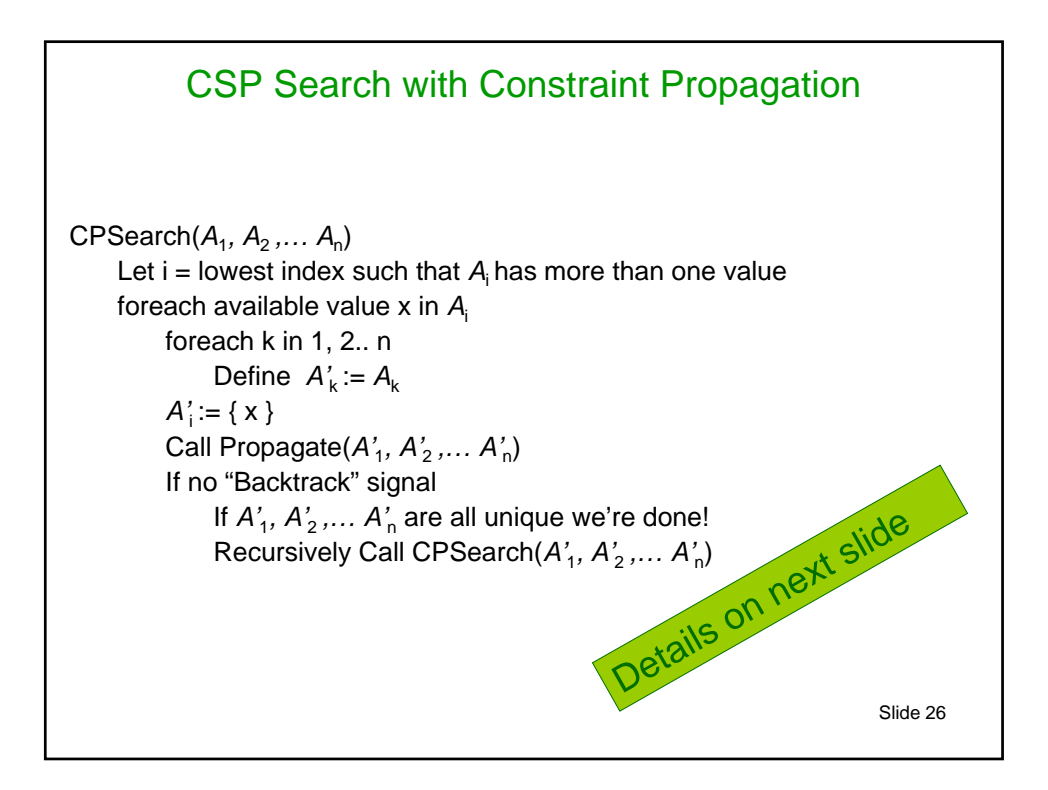

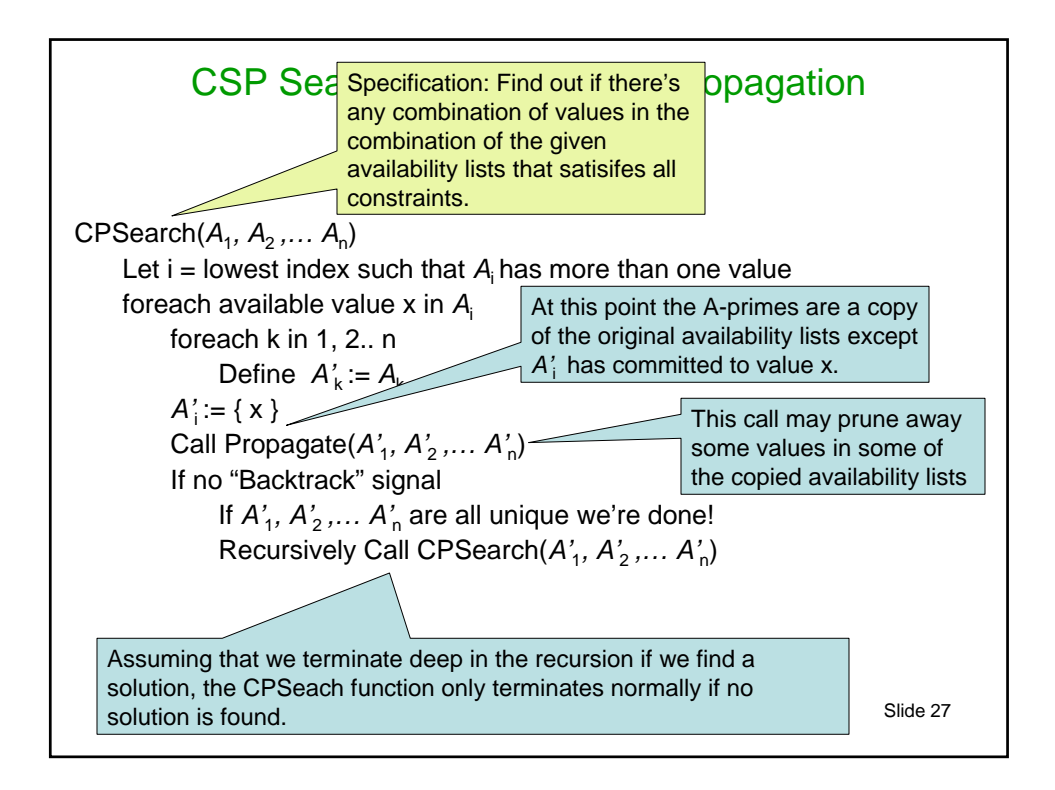

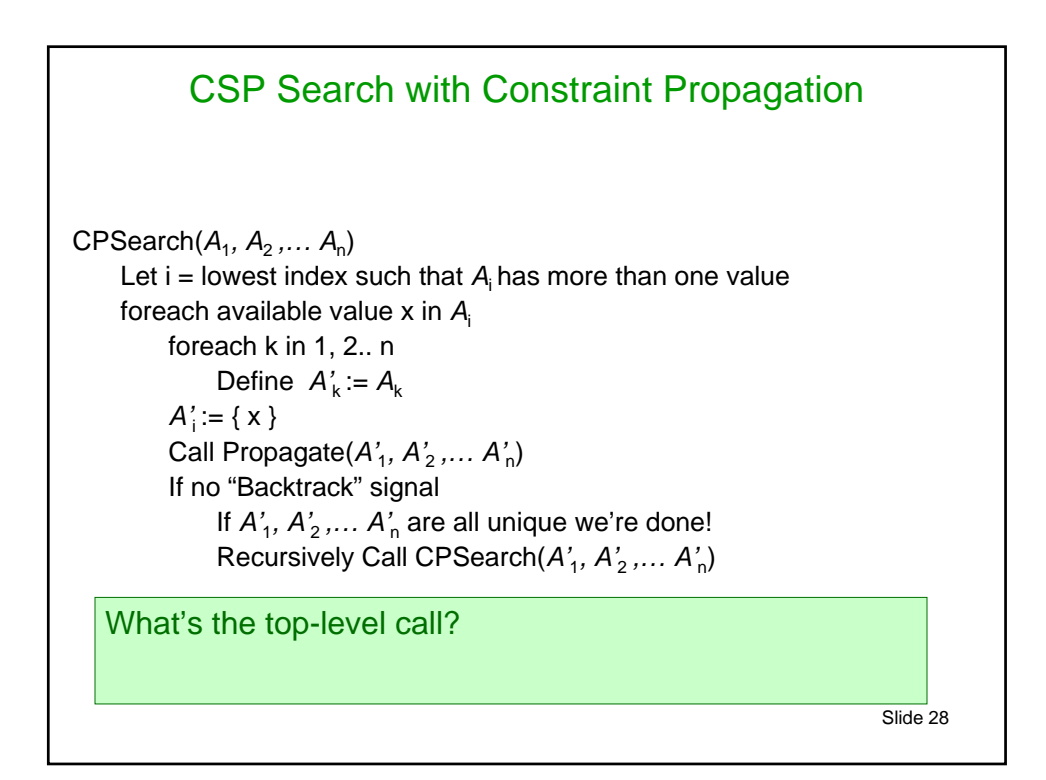

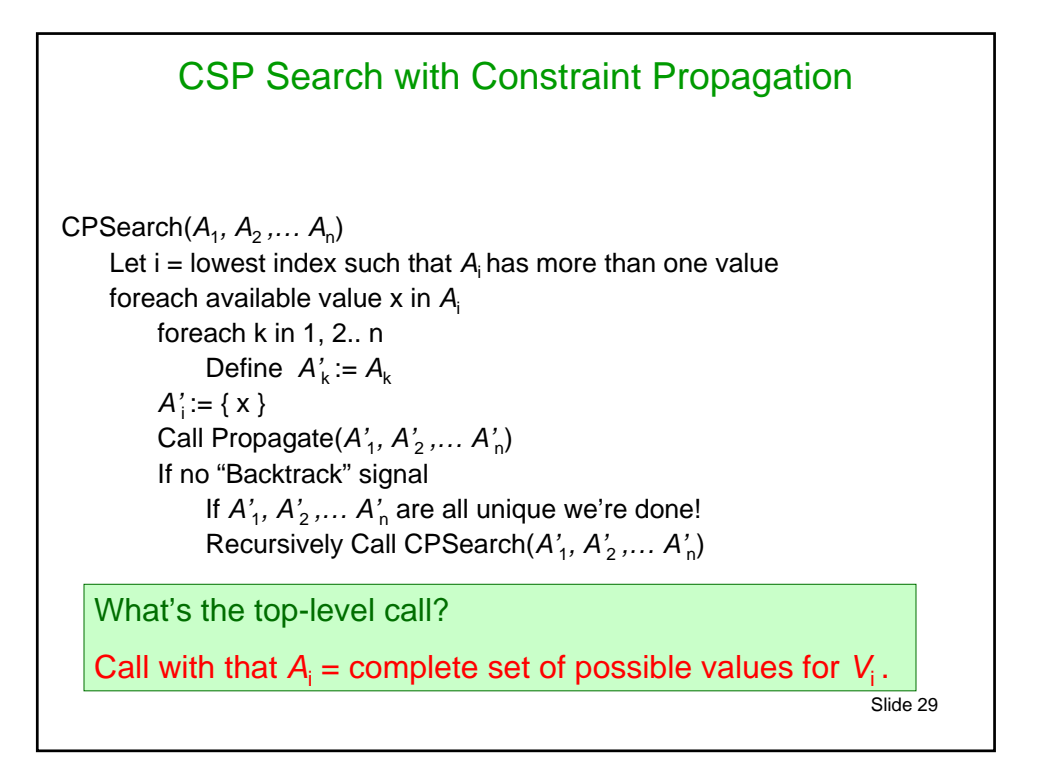

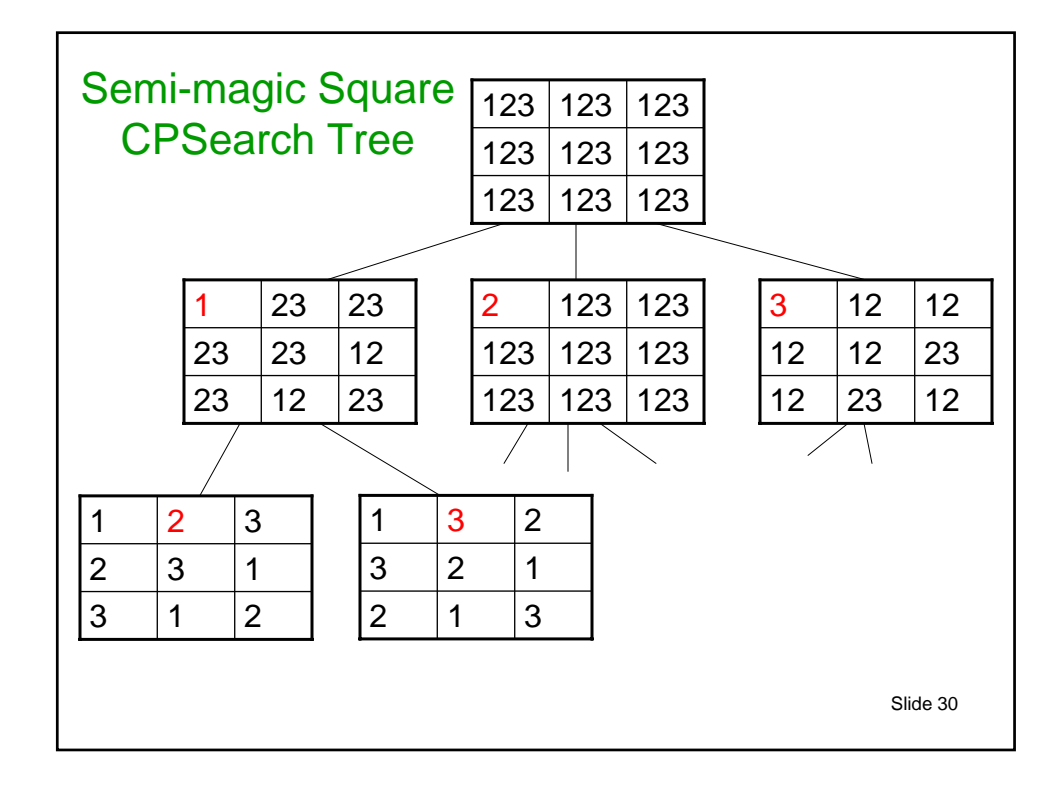

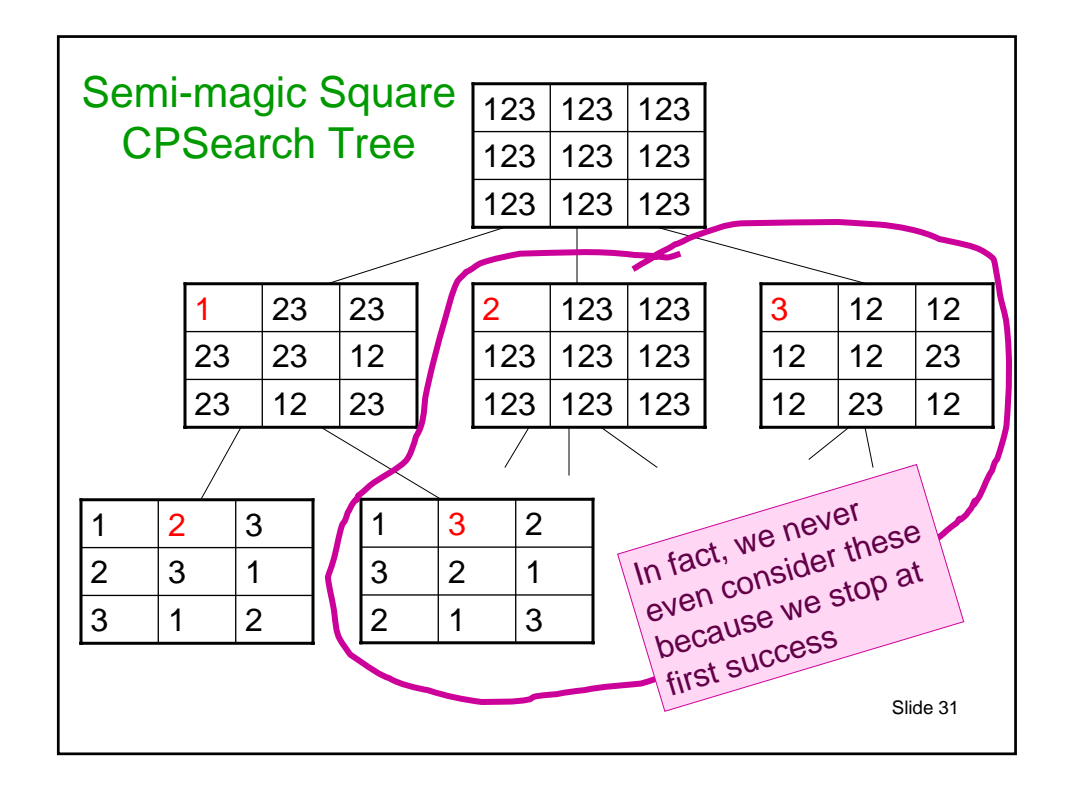

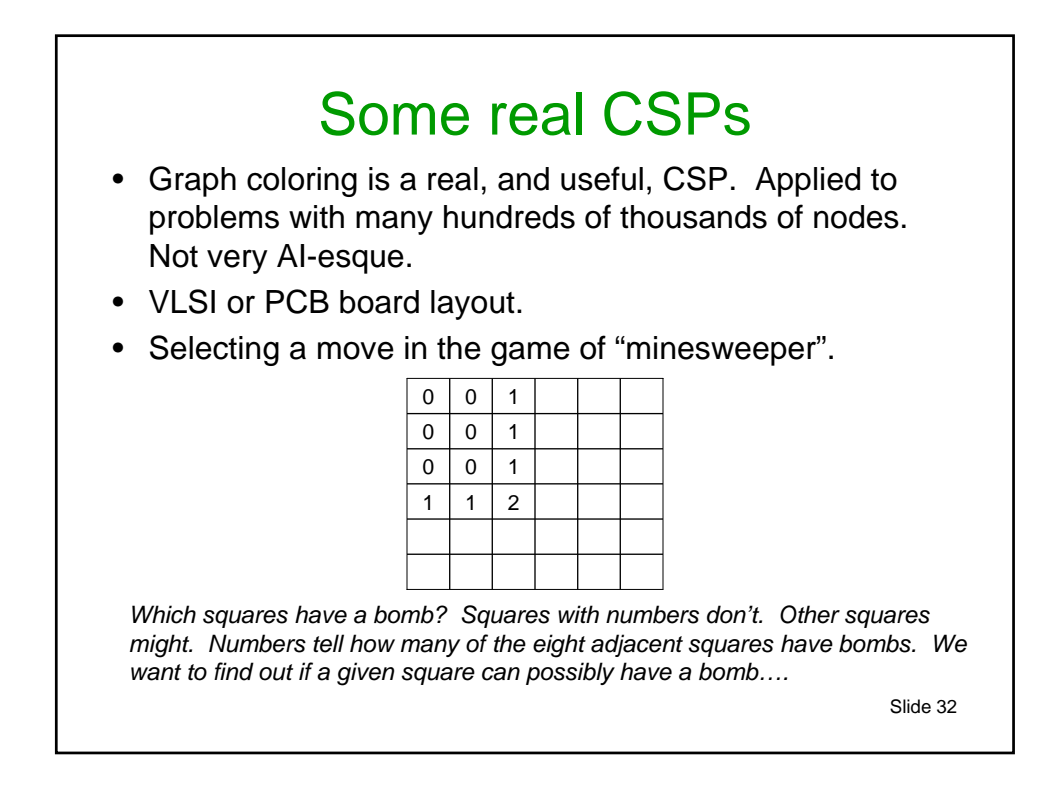

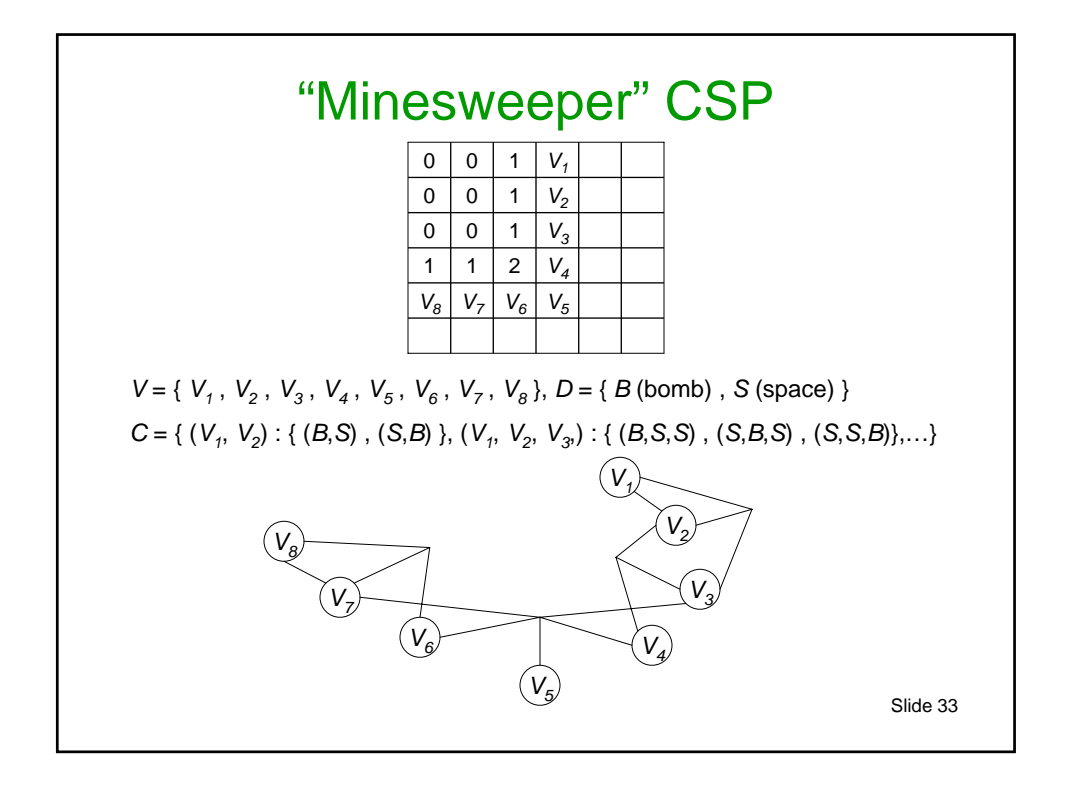

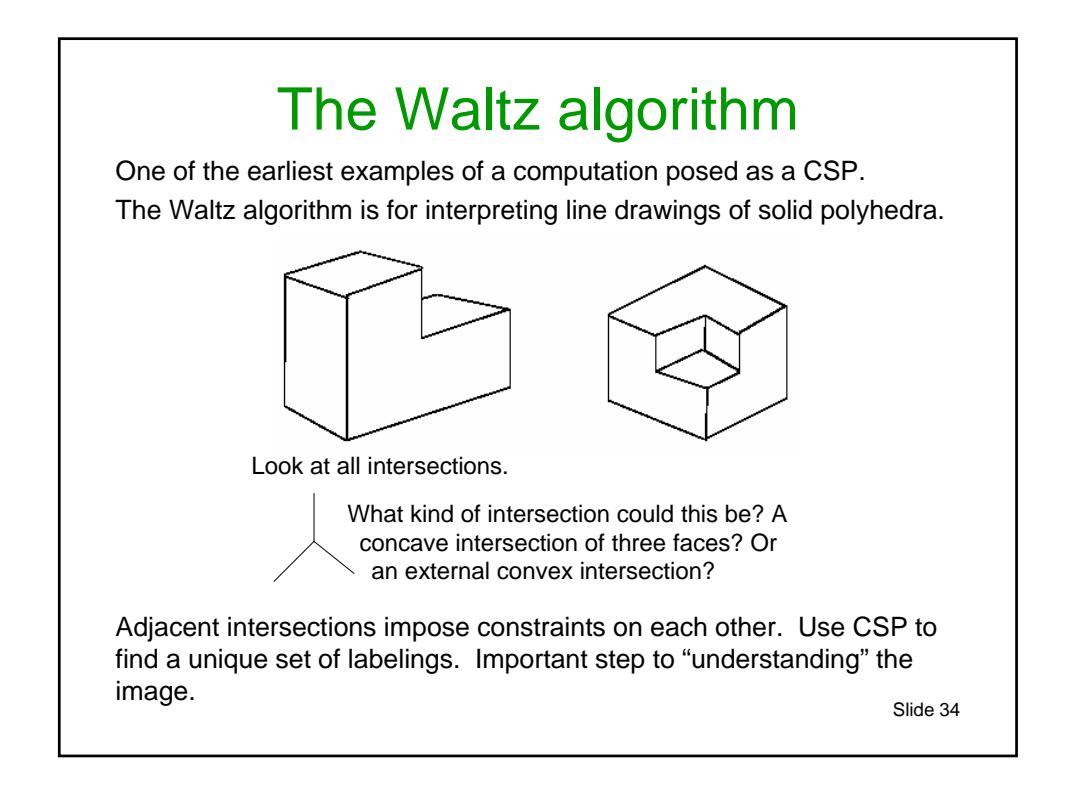

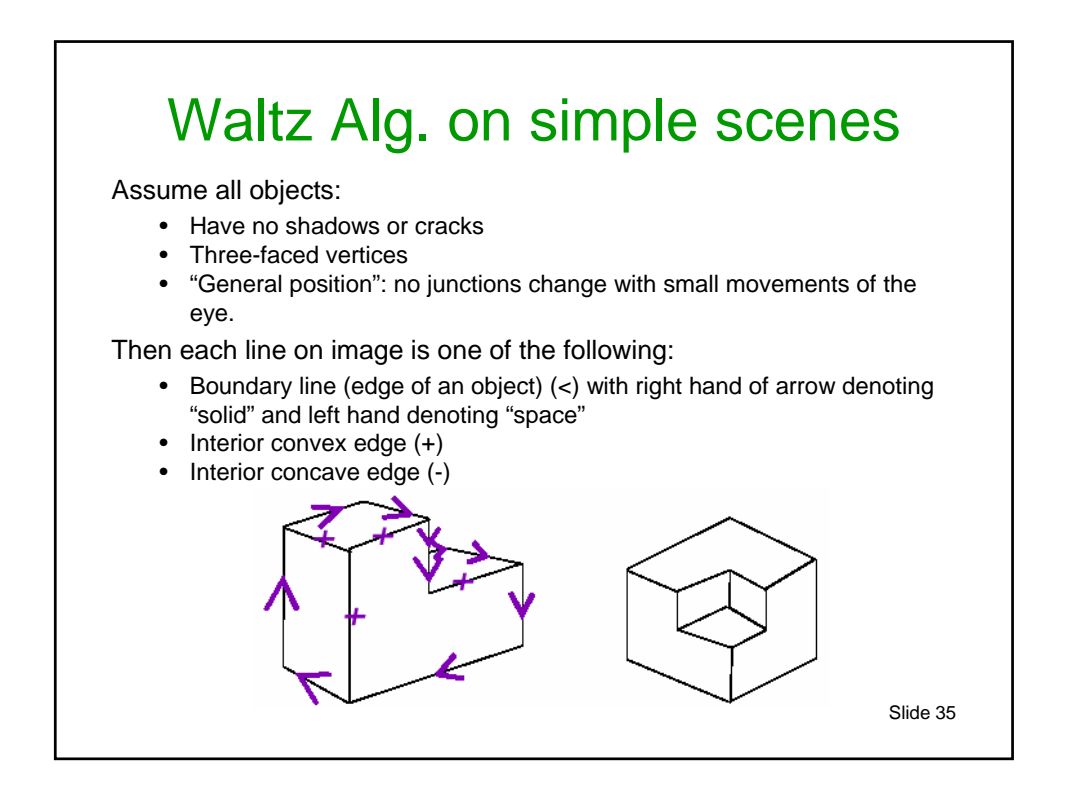

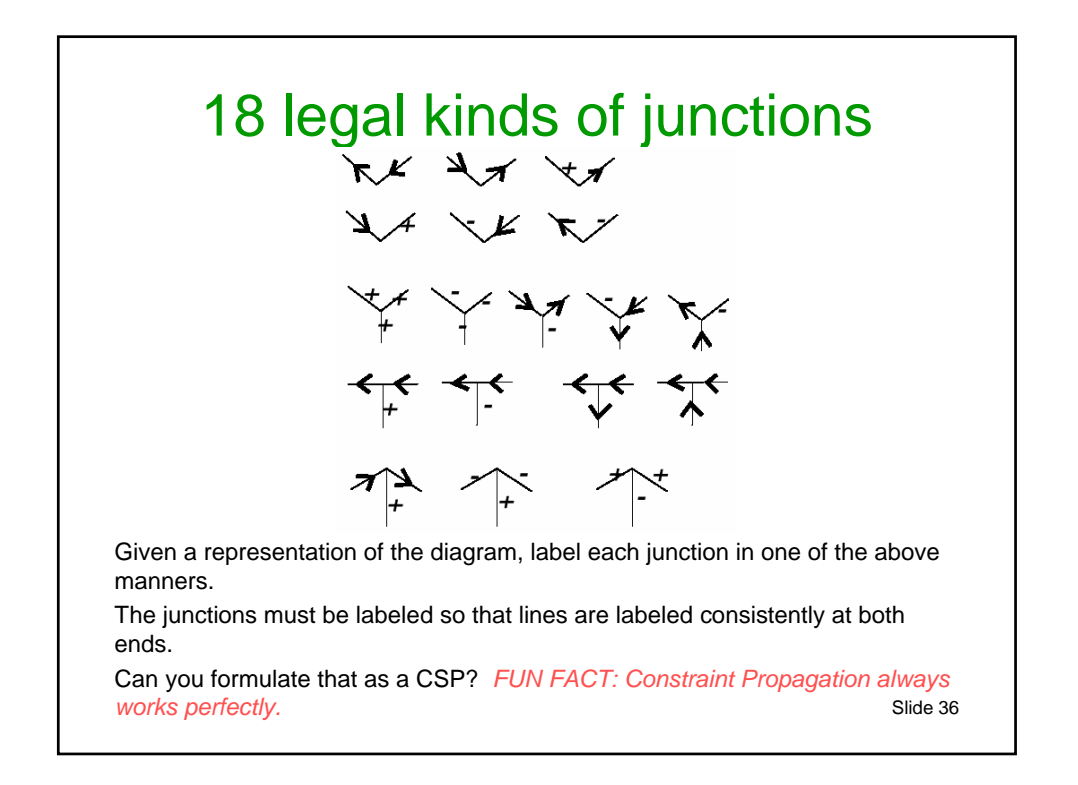

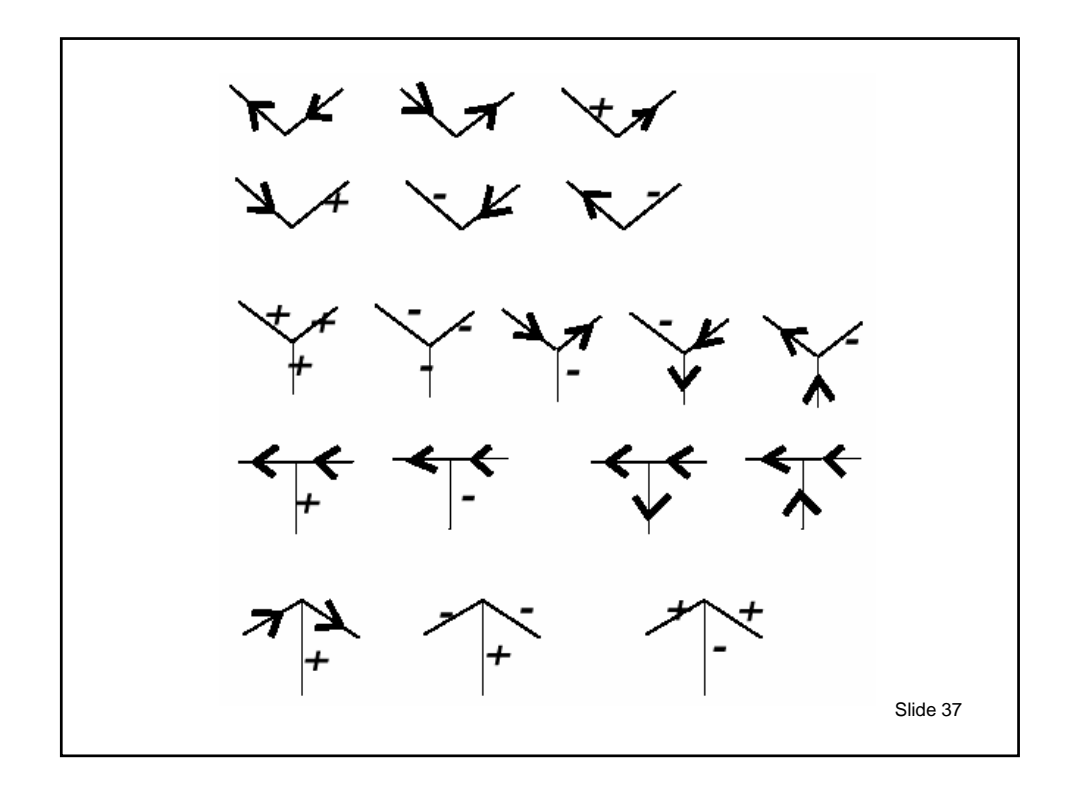

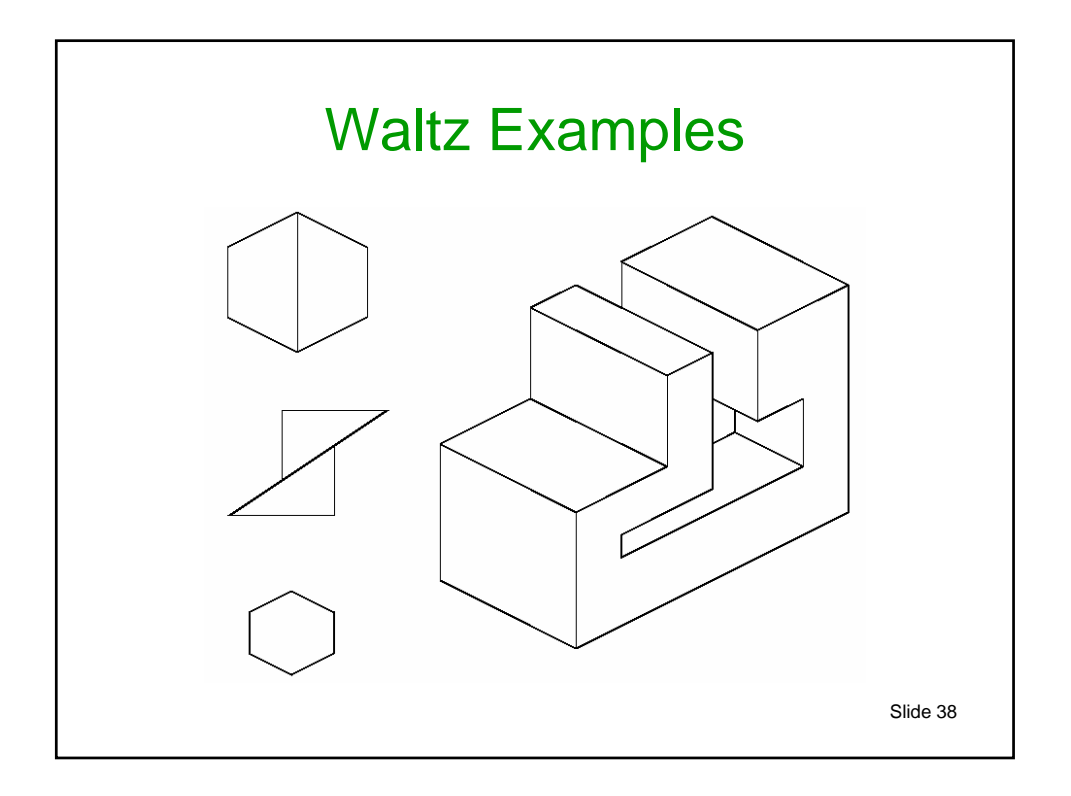

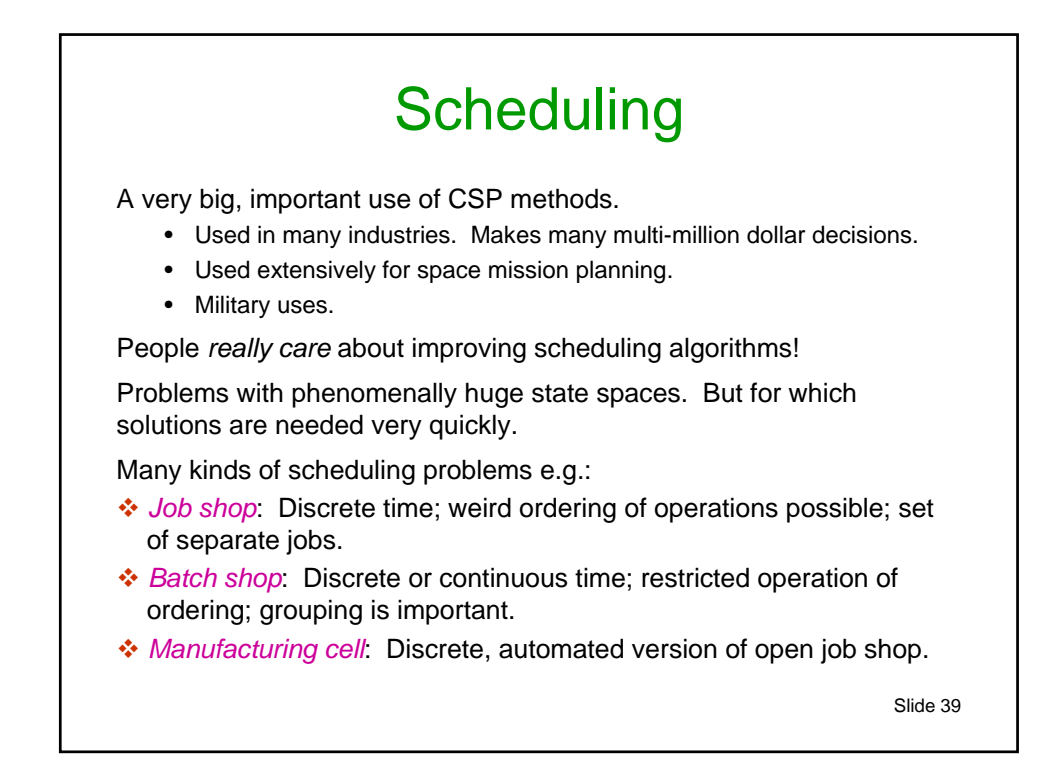

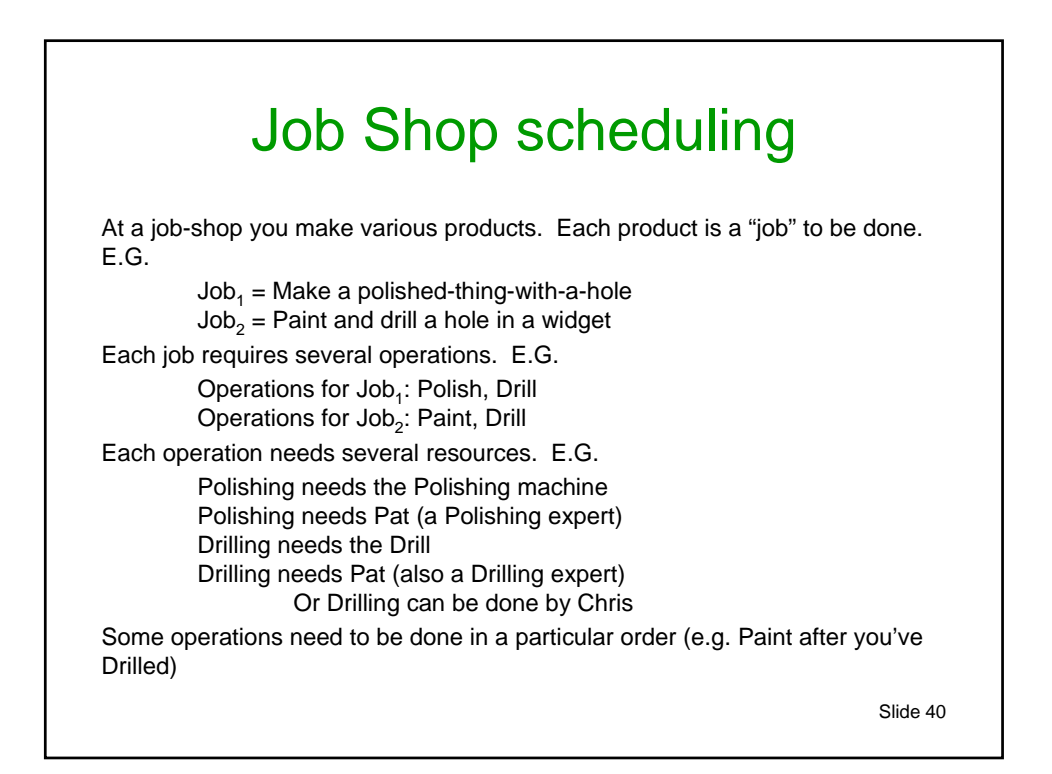

# Job Shop Formalized

A Job Shop problem is a pair ( *J* , *RES* ) *J* is a set of jobs  $J = \{j_1, j_2, \dots j_n\}$ *RES* is a set of resources  $RES = \{R_1 \dots R_m\}$ 

Each job *j <sup>I</sup>* is specified by:

- a set of operations  $O' = \{O'_1 O'_2 ... O'_{n(l)}\}$
- and must be carried out between release-date *rd<sub>i</sub>* and due-date *dd<sub>i</sub>*.
- and a partial order of operations:  $(O'_i)$  before  $O'_j$ ),  $(O'_{i'}$  before  $O'_{j'}$ ), etc...

Each operation  $O^{\prime}$ , has a variable start time st<sup>*i*</sup>, and a fixed duration  $d u^{\prime}$ , and requires a set of resources. e.g.: O'<sub>i</sub> requires {  $R'_{i1}$  ,  $R'_{i2}$  ... }.

Each resource can be accomplished by one of several possible physical resources, e.g.  $R'_{i1}$  might be accomplished by any one of { $r'_{ij1}$  ,  $r'_{ij2}$  , …}. Each of the *rI ijk*s are a member of *RES*.

Slide 41

### Slide 42 Job Shop Example  $j_1$  = polished-hole-thing = {  $O^{\dagger}$ <sub>1</sub>,  $O^{\dagger}$ <sub>2</sub> }  $j_2$  = *painted-hole-widget* = {  $O^2$ <sub>1</sub>,  $O^2$ <sub>2</sub> } *RES* = { Pat,Chris,Drill,Paint,Drill,Polisher } *O1 <sup>1</sup>* = *polish-thing: need resources*… { *R1 <sup>11</sup>* = *Pat* , *R1 <sup>12</sup>* = *Polisher* } *O1 <sup>2</sup>* = *drill-thing: need resources*… {  $R^{1}_{21} = (r^{1}_{211} = Pat \text{ or } r^{1}_{212} = Chris), R^{1}_{22} = Drill$  } *O2 <sup>1</sup>* = *paint-widget: need resources*… { *R2 <sup>11</sup>* = *Paint* } *O2 <sup>2</sup>* = *drill-widget : need resources*…  ${R^2}_{21} = (r^2_{211} = Pat \text{ or } r^2_{212} = Chris), R^2_{22} = Drill$ Precedence constraints :  $O^2$ <sub>2</sub> before  $O^2$ <sub>1</sub>. All operations take one time unit  $d u^{\prime}$  $= 1$  forall *i*,*I*. Both jobs have release-date  $rd' = 0$  and due-date  $dd' = 1$ .

# Job-shop: the Variables and **Constraints**

#### Variables

- The operation state times st<sup>*i*</sup>,
- The resources  $R'_{ij}$  (usually these are obvious from the definition of  $O'$ <sub>*i*</sub>. Only need to be assigned values when there are alternative physical resources available, e.g. *Pat* or *Chris* for operating the *drill*).

#### Constraints:

- Precedence constraints. (Some O'<sub>i</sub>s must be before some other *O'<sub>j</sub>*s).
- Capacity constraints. There must never be a pair of operations with overlapping periods of operation that use the same resources.

Non-challenging question. Can you schedule our Job-shop?

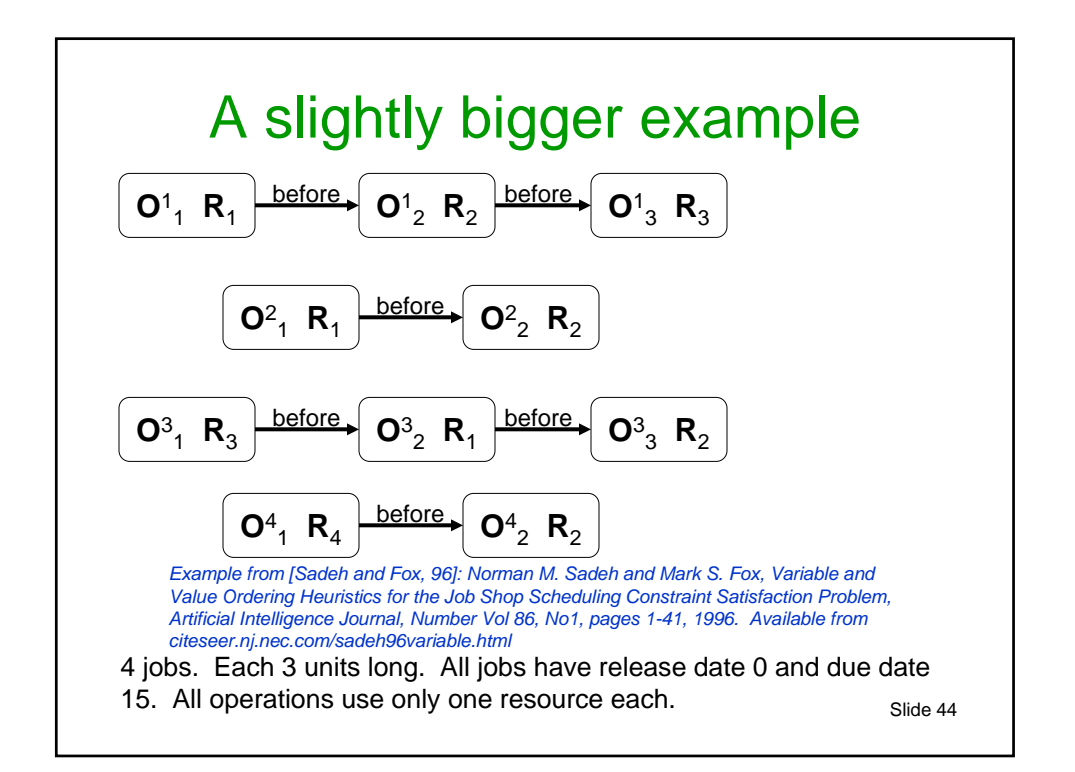

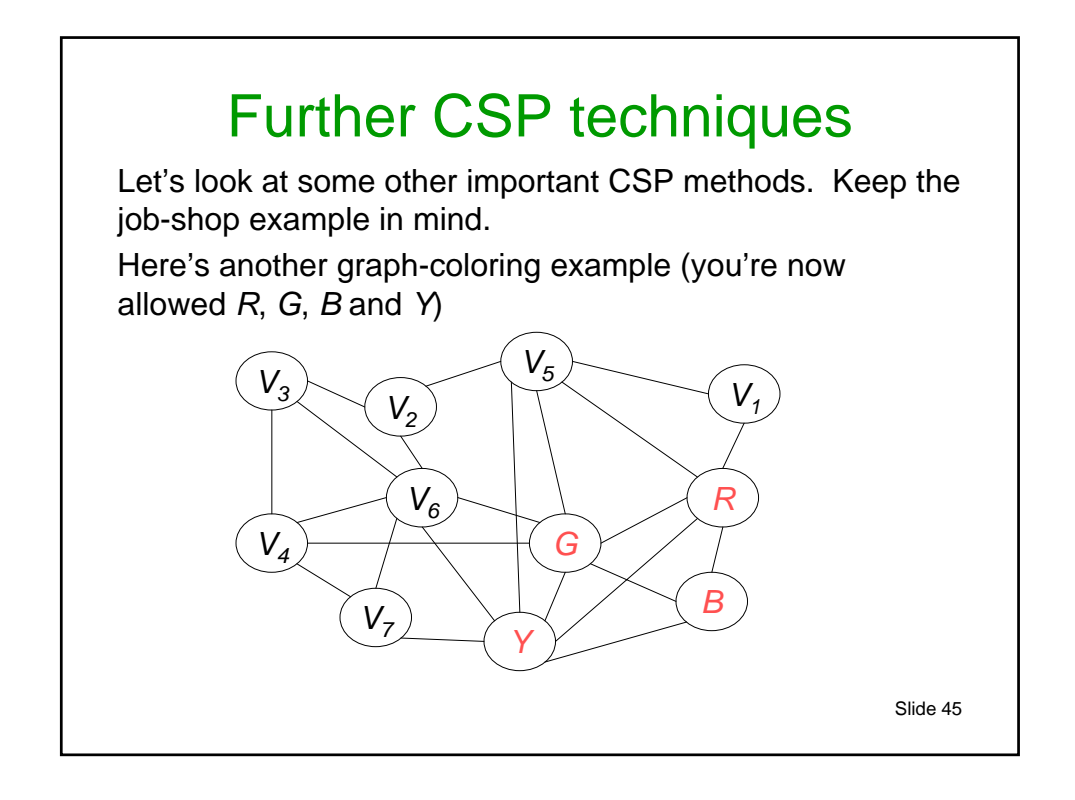

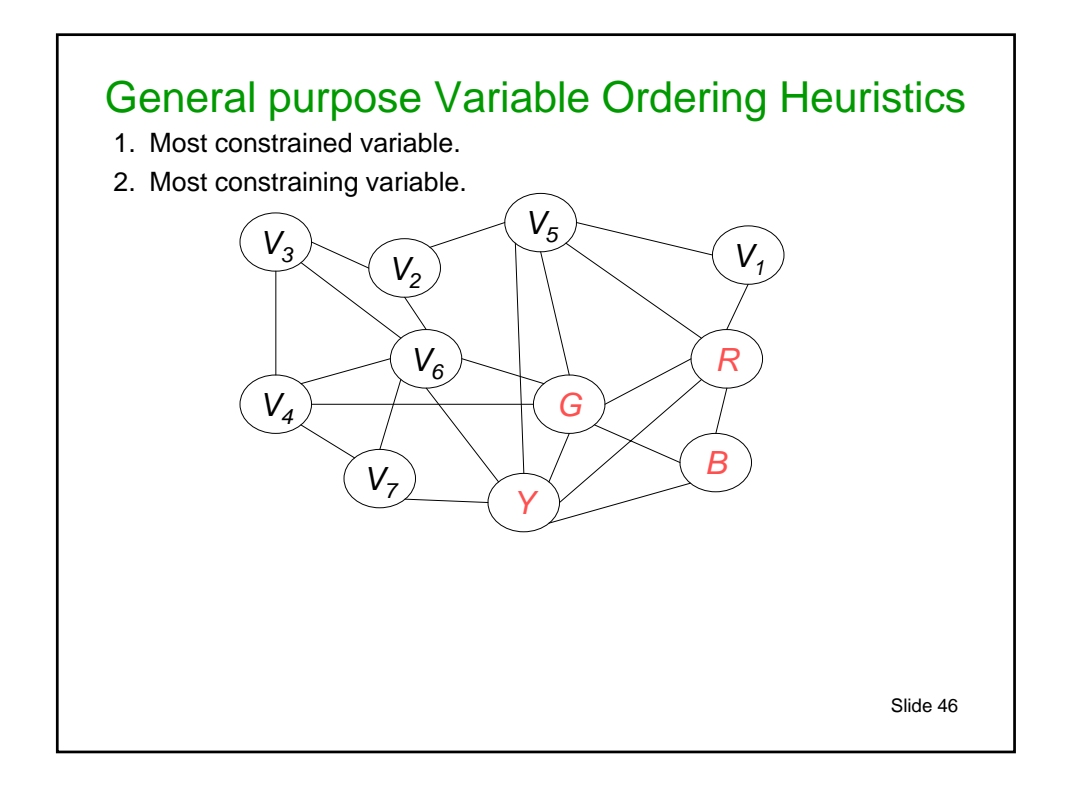

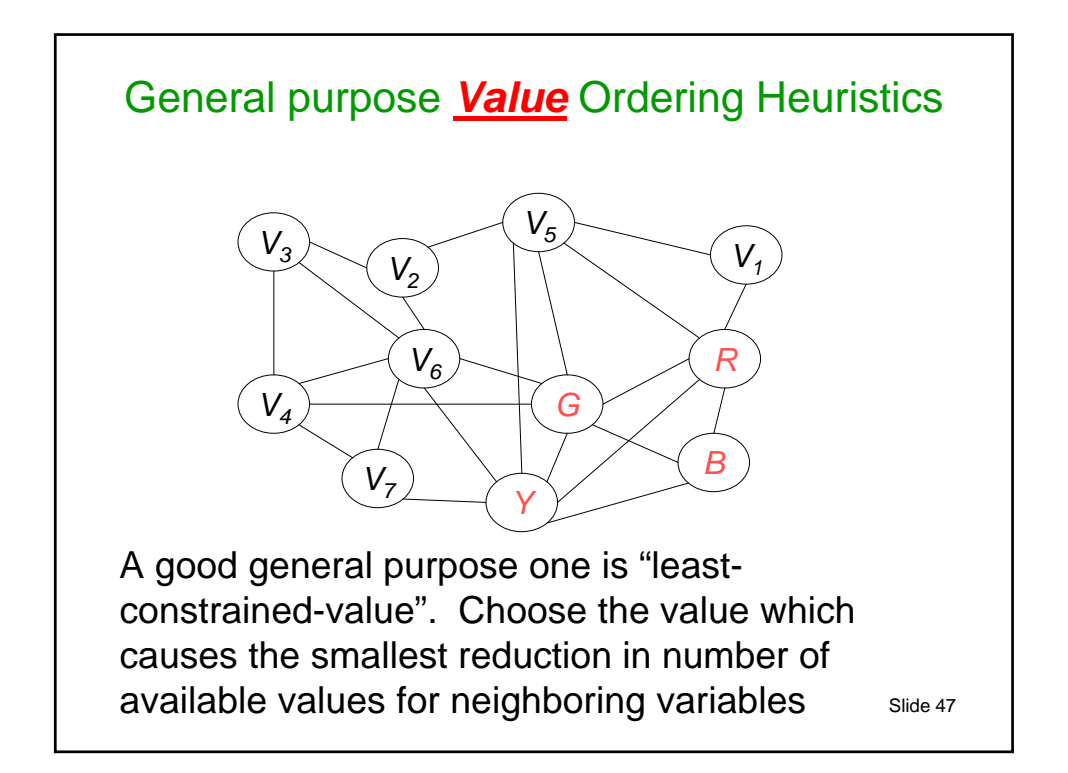

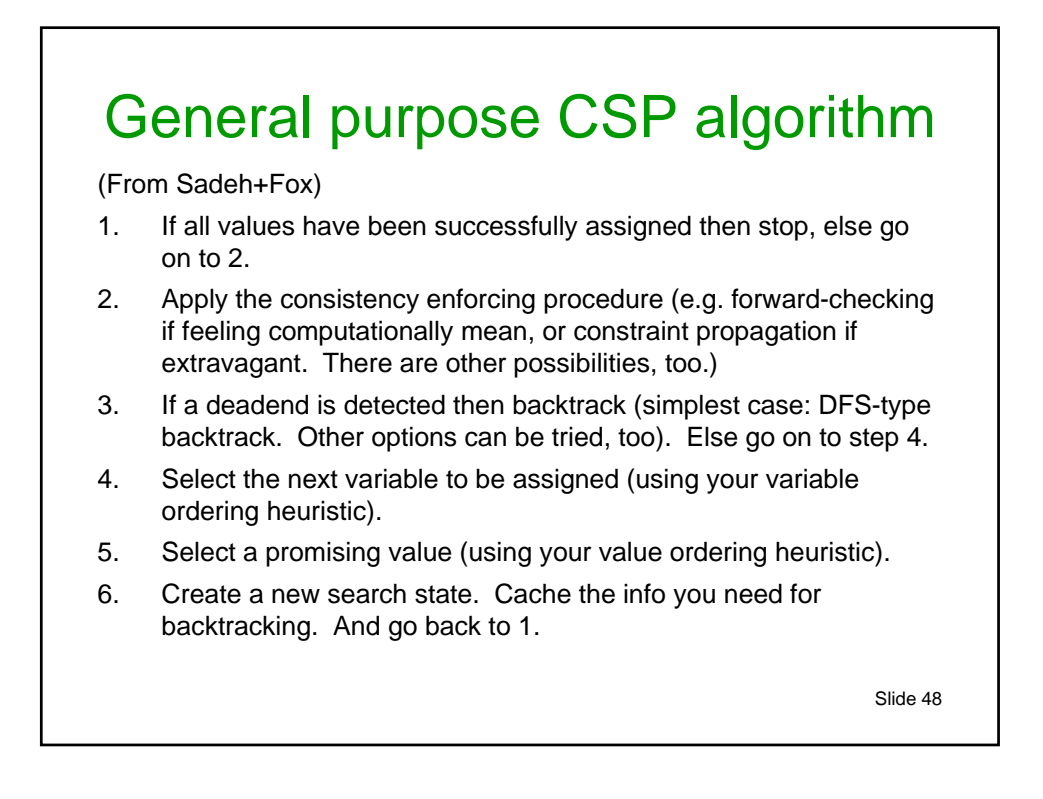

## Job-shop example. Consistency enforcement

Sadeh claims that generally forward-checking is better, computationally, than full constraint propagation. But it can be supplemented with a Job-shop specific TRICK.

The precedence constraints (i.e. the available times for the operations to start due to the ordering of operations) can be computed exactly, given a partial schedule, very efficiently.

Slide 49

### Reactive CSP solutions

- Say you have built a large schedule.
- Disaster! Halfway through execution, one of the resources breaks down. We have to reschedule!
- Bad to have to wait 15 minutes for the scheduler to make a new suggestion.

### *Important area of research: efficient schedule repair algorithms.*

- Question: If you expect that resources may sometimes break, what could a scheduling program do to take that into account?
- Slide 50 • Unrelated Question: Why has none of this lecture used A\*?

### Other approaches. And What You Should Know

#### *Other Approaches:*

¾ Hill-climbing, Tabu-search, Simulated annealing, Genetic Algorithms. (to be discussed later)

#### *What you should know:*

- $\checkmark$  How to formalize problems as CSPs
- $\checkmark$  Backtracking Search, Forward Checking, Constraint Propagation
- $\checkmark$  The Waltz algorithm
- $\checkmark$  You should understand and appreciate the way job-shop scheduling is formalized. It is an excellent representative example of how important well-studied constraint satisfaction problems are represented.
- $\checkmark$  Understand examples of Variable ordering and Value ordering heuristics

*In those cases where your lecturer or these handouts are too incomprehensible, consult Chap 5 of the Russell handout. Winston's "Artificial Intelligence" book has good discussion of constraint satisfaction and Waltz algorithm.*